### **Processus- Ordonnancement Processus Linux - Threads**

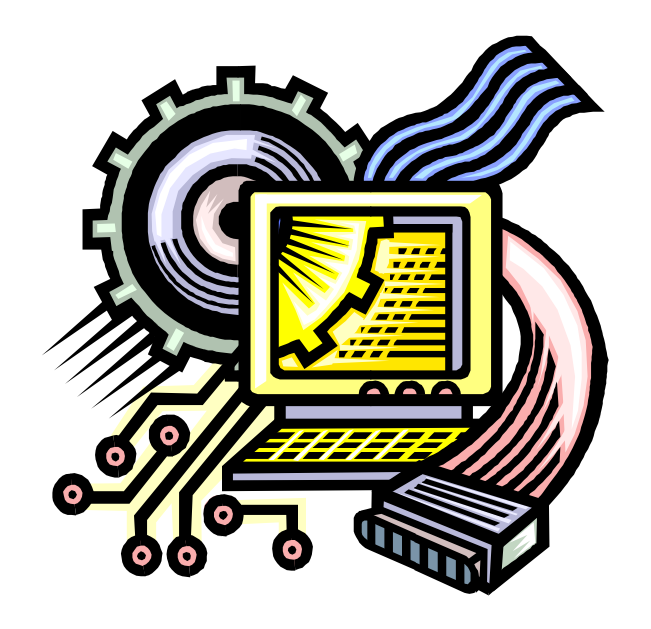

### **Processus**

### **Un processus est une exécution de programme**

### **Notion de processus**

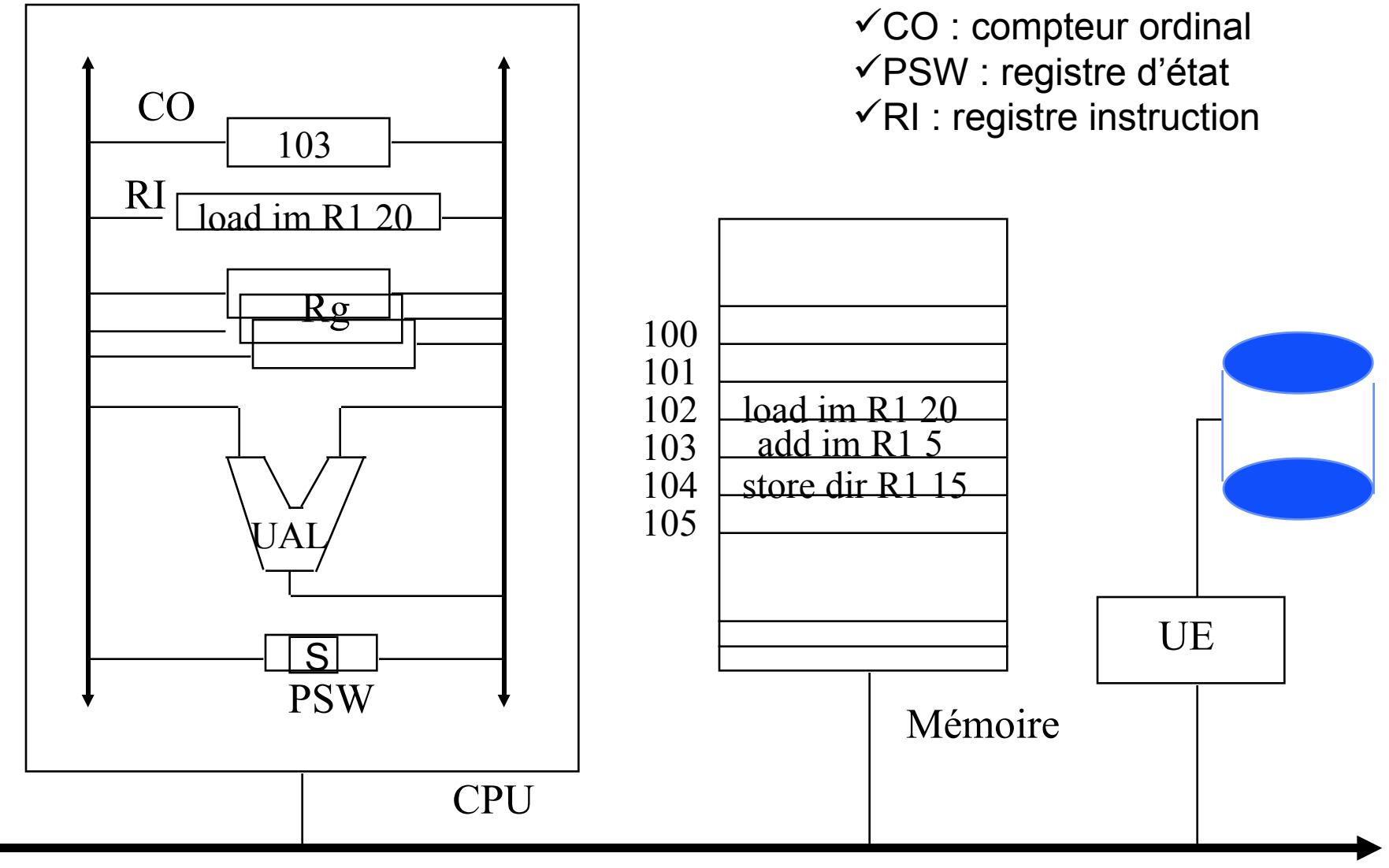

#### Bus externe

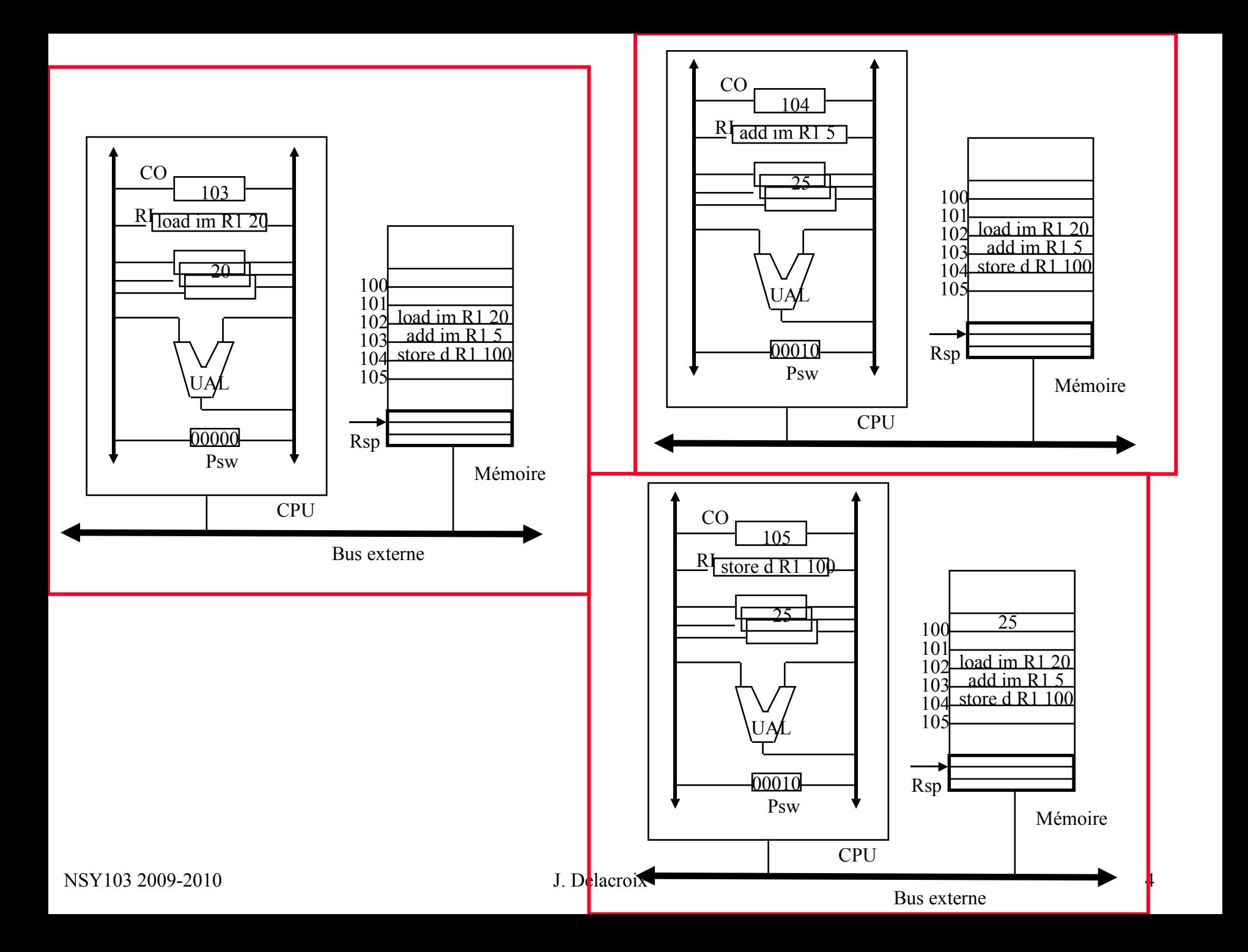

# **Notion de processus**

### • **Définition**

- **Un processus est un programme en cours d 'exécution auquel est associé un environnement processeur (CO, PSW, registres généraux) et un environnement mémoire appelés contexte du processus.**
- **Un processus est l 'instance dynamique d 'un programme et incarne le fil d 'exécution de celui-ci**
- **Un processus évolue dans un espace d'adressage protégé**

### **Du programme au processus**

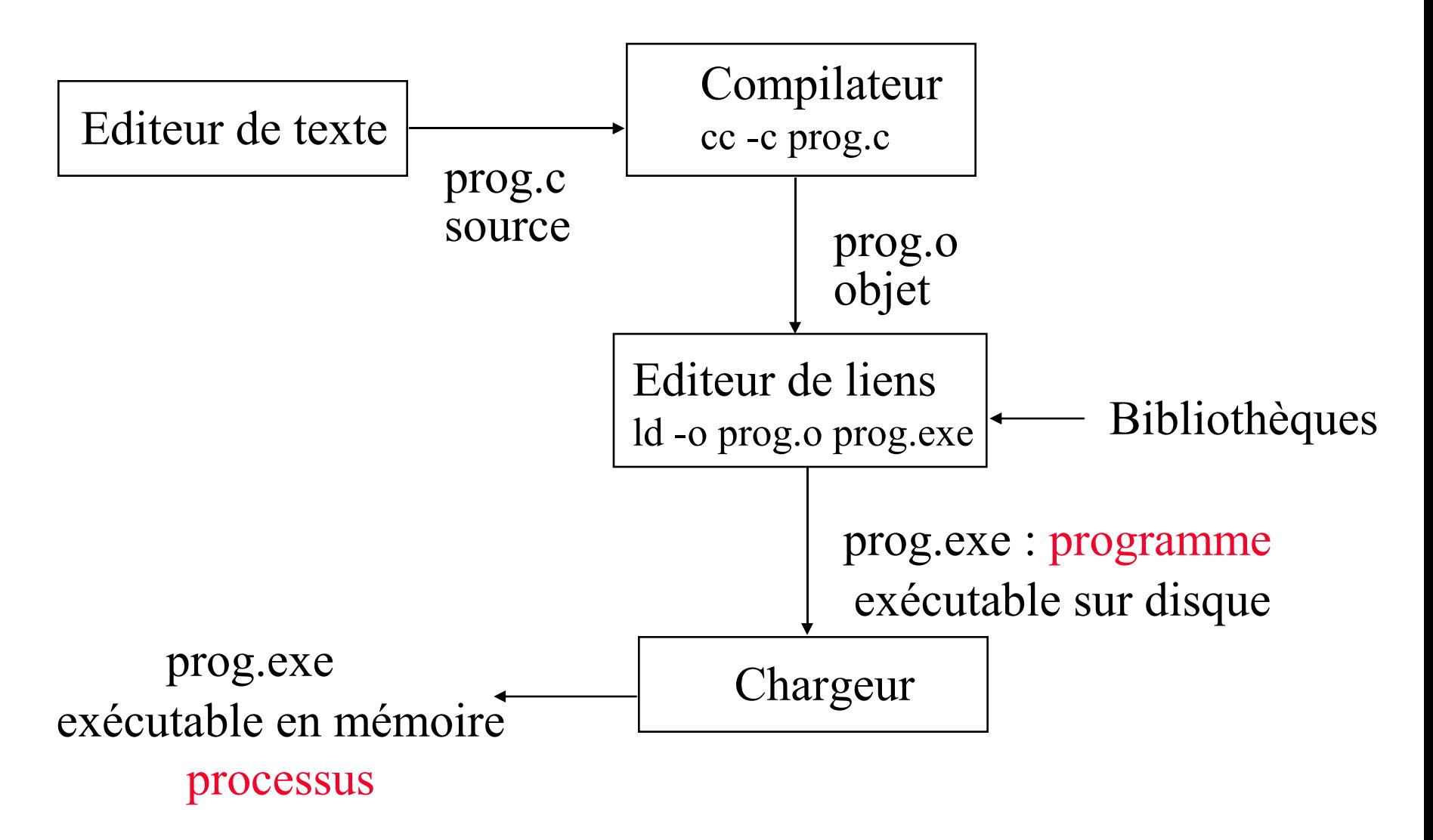

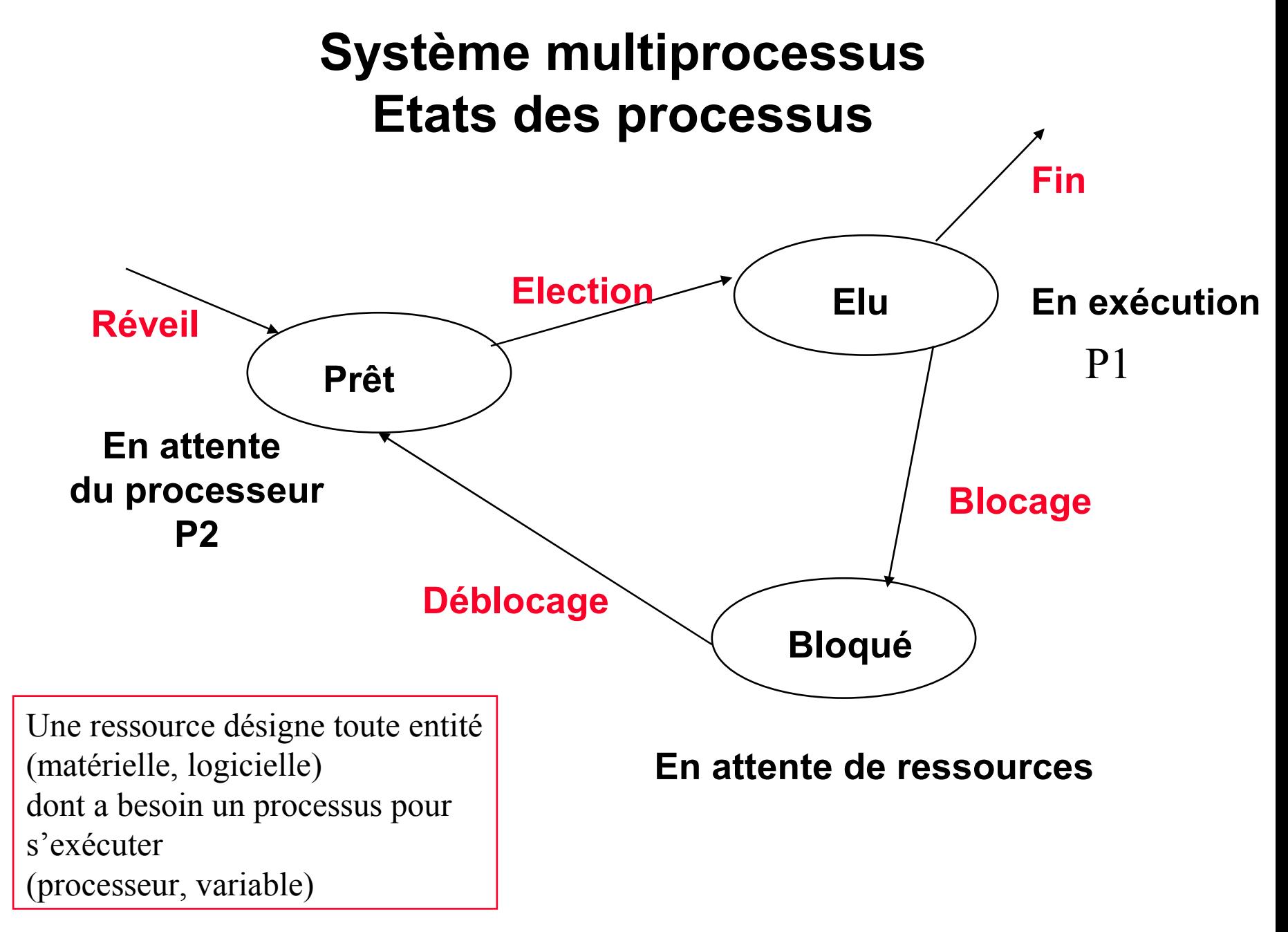

### **bloc de contrôle de processus PCB**

**identificateur processus**

**état du processus**

**compteur instructions**

**contexte pour reprise (registres et pointeurs, piles,..)**

**pointeurs sur file d' attente et priorité(ordonnancement)**

**informations mémoire (limites et tables pages/segments**

**informations de comptabilisation et sur les E/S, périphériques alloués, fichiers ouverts,..**

# **Bloc de contrôle de processus ou PCB**

### **Notion de processus programme réentrant**

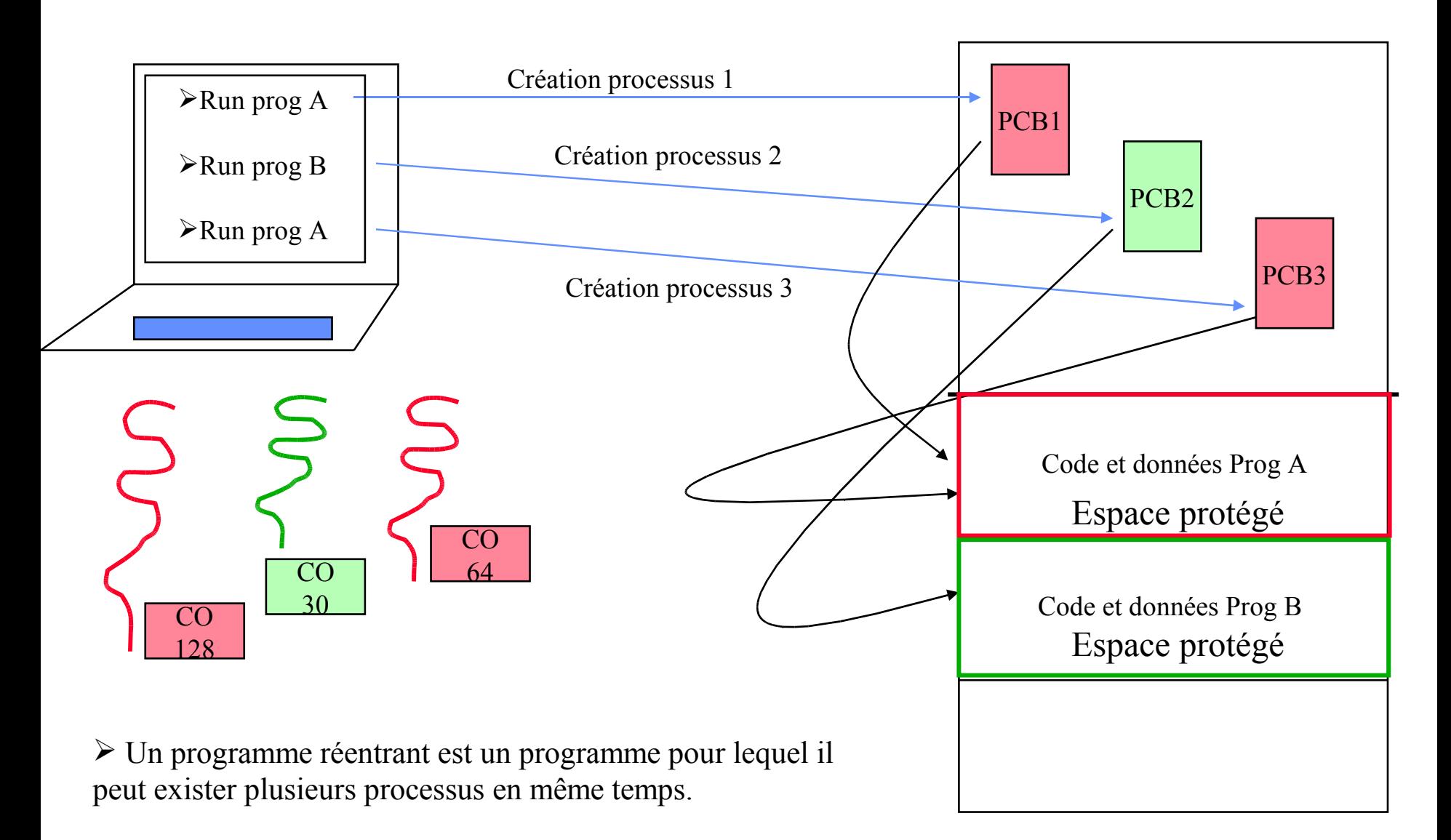

• **Les fonctionnalités du système d'exploitation sont accessibles par le biais des commandes ou des appels système**

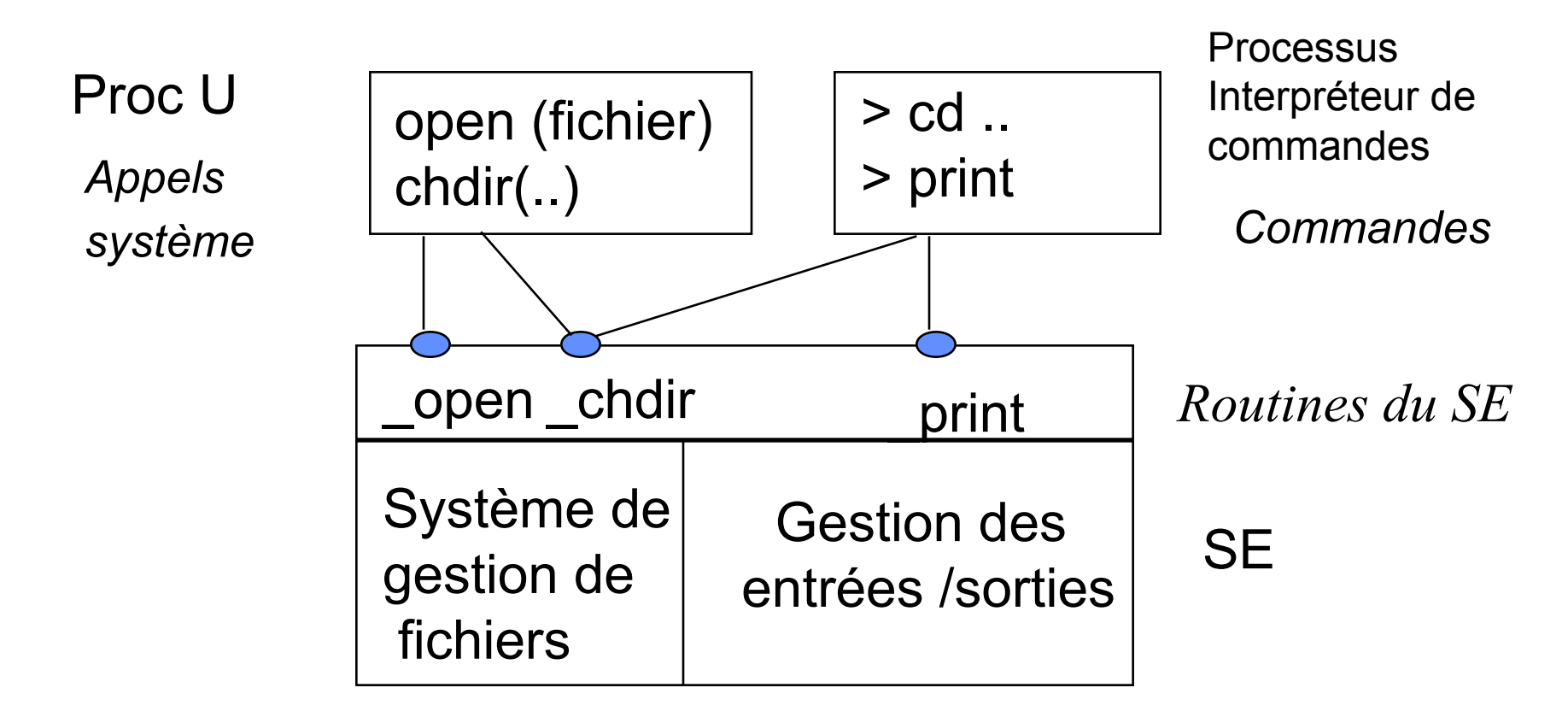

• Lors de l'exécution d'un appel système, le processus utilisateur passe d'un mode d'exécution dit utilisateur à un mode d'exécution dit superviseur.

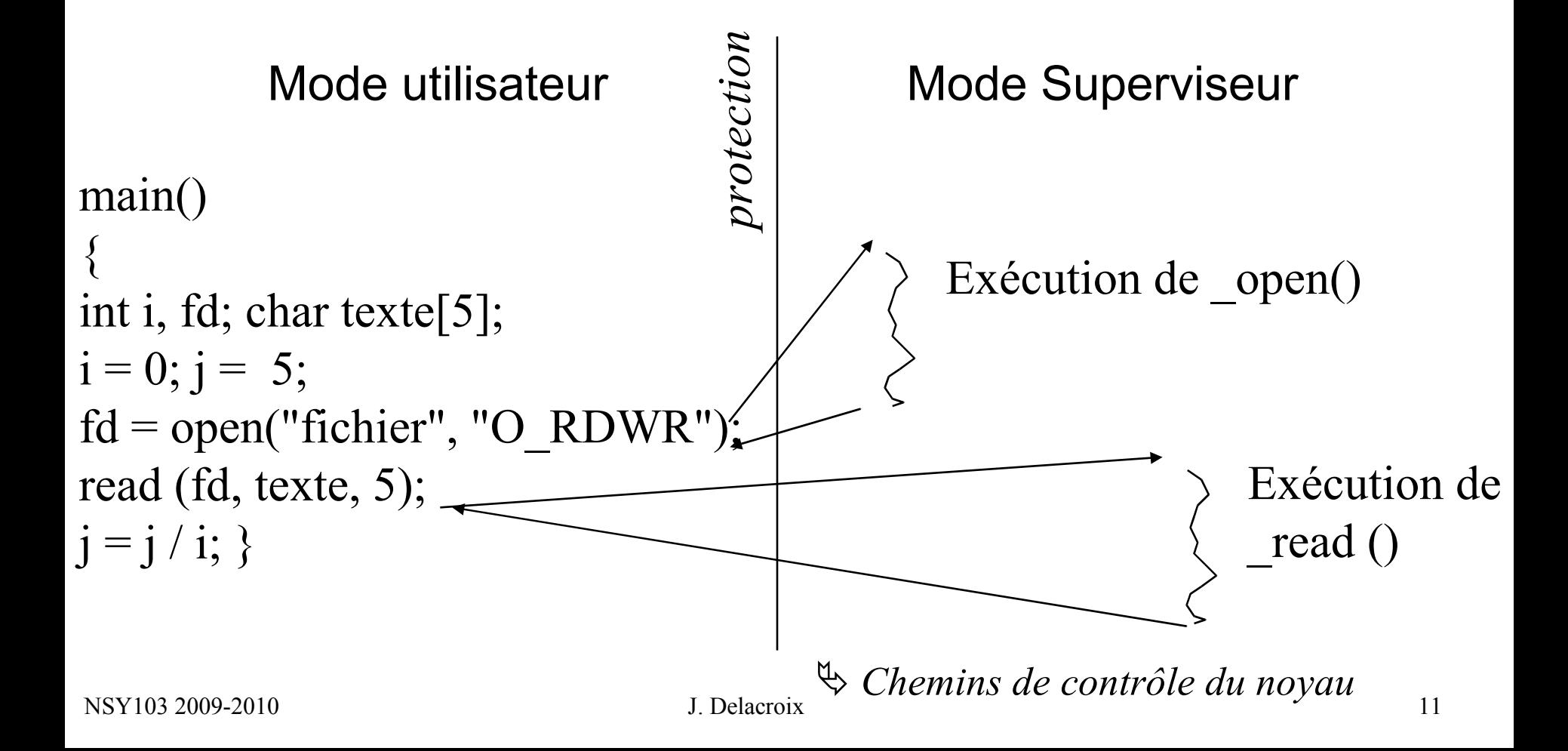

Le passage du mode utilisateur au mode superviseur s'accompagne d'opérations de commutation de contexte : sauvegarde de contexte utilisateur

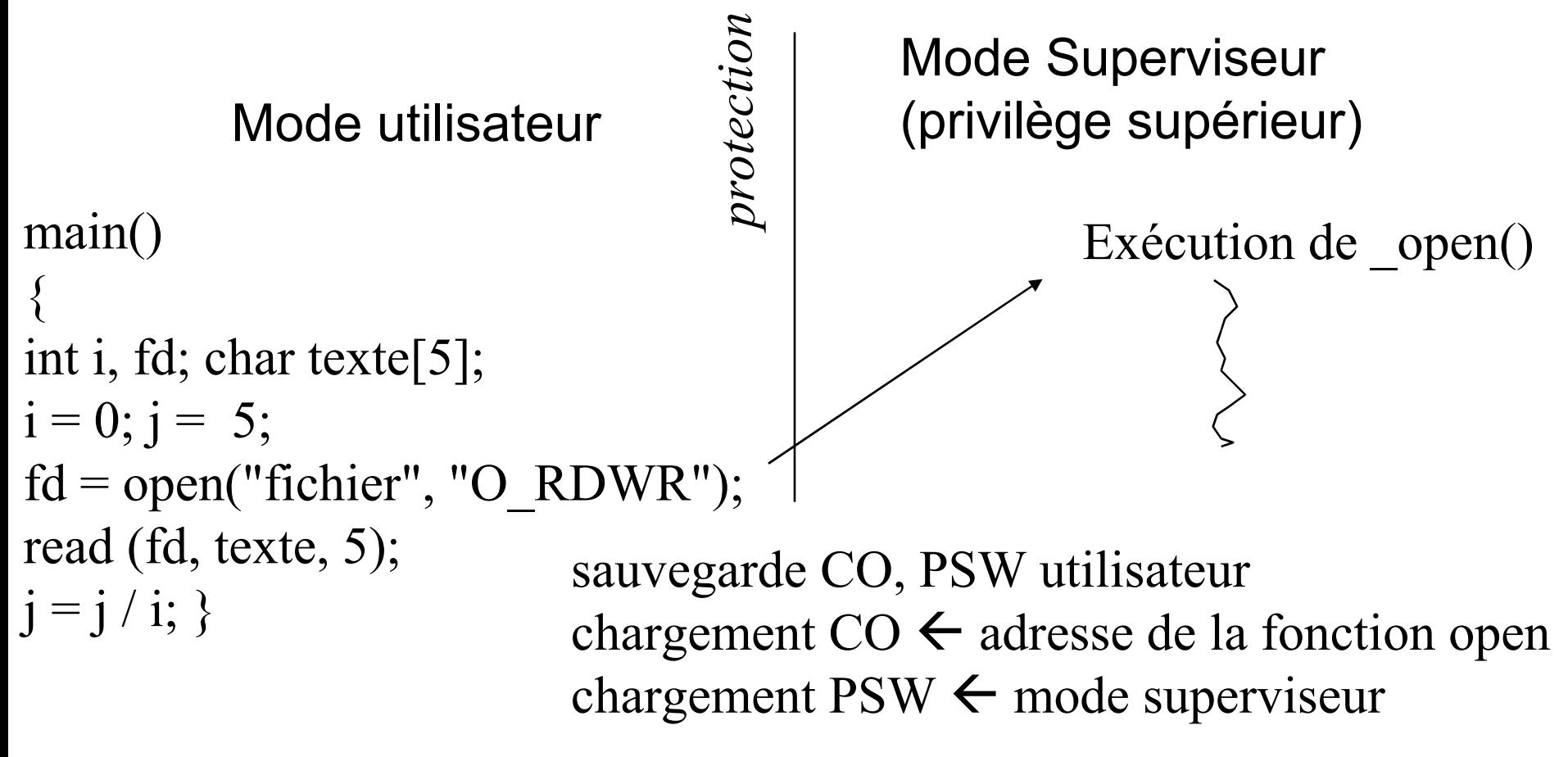

Le passage du mode superviseur au mode utilisateur s'accompagne d'opérations de commutation de contexte : restitution de contexte utilisateur

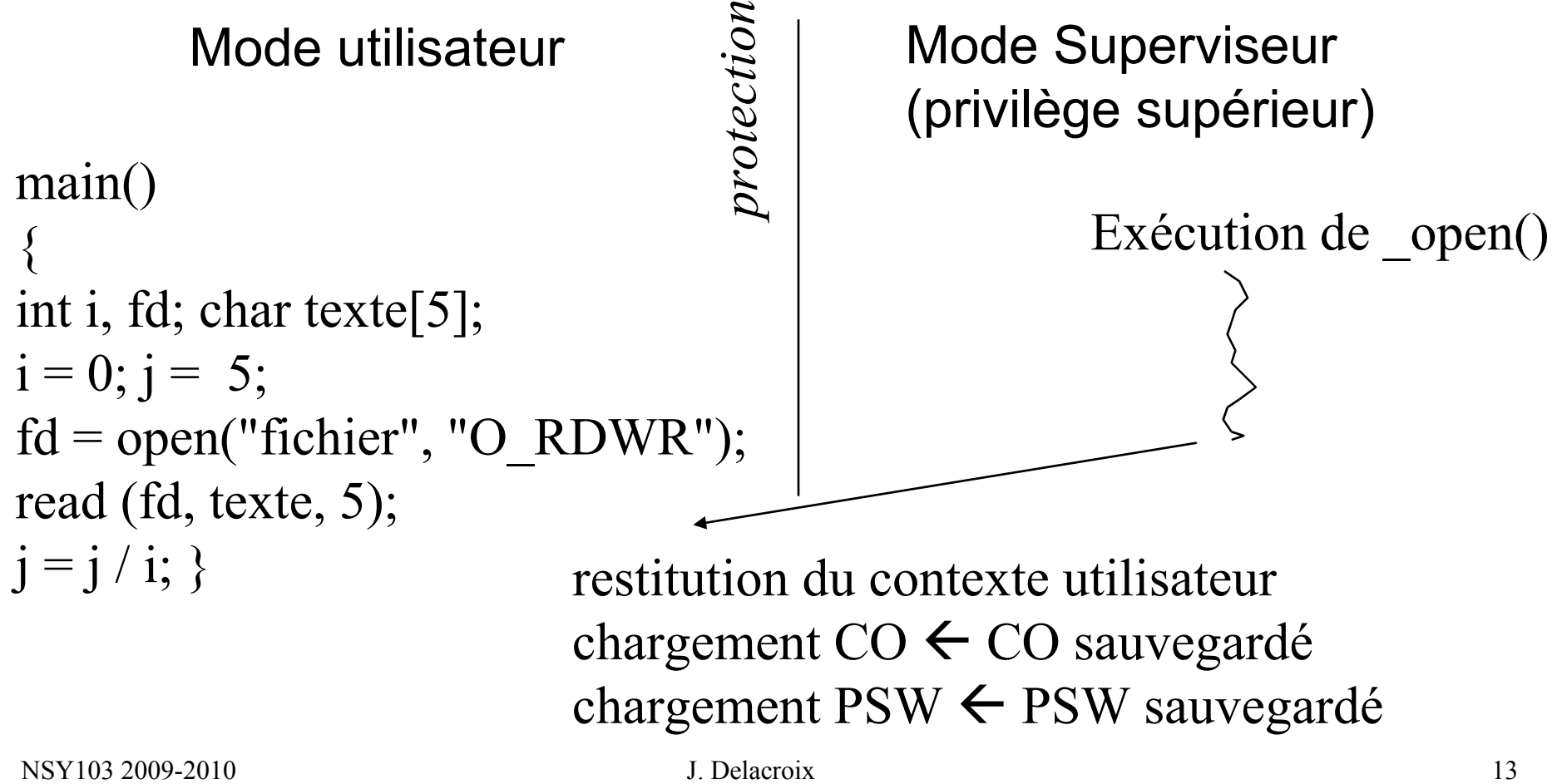

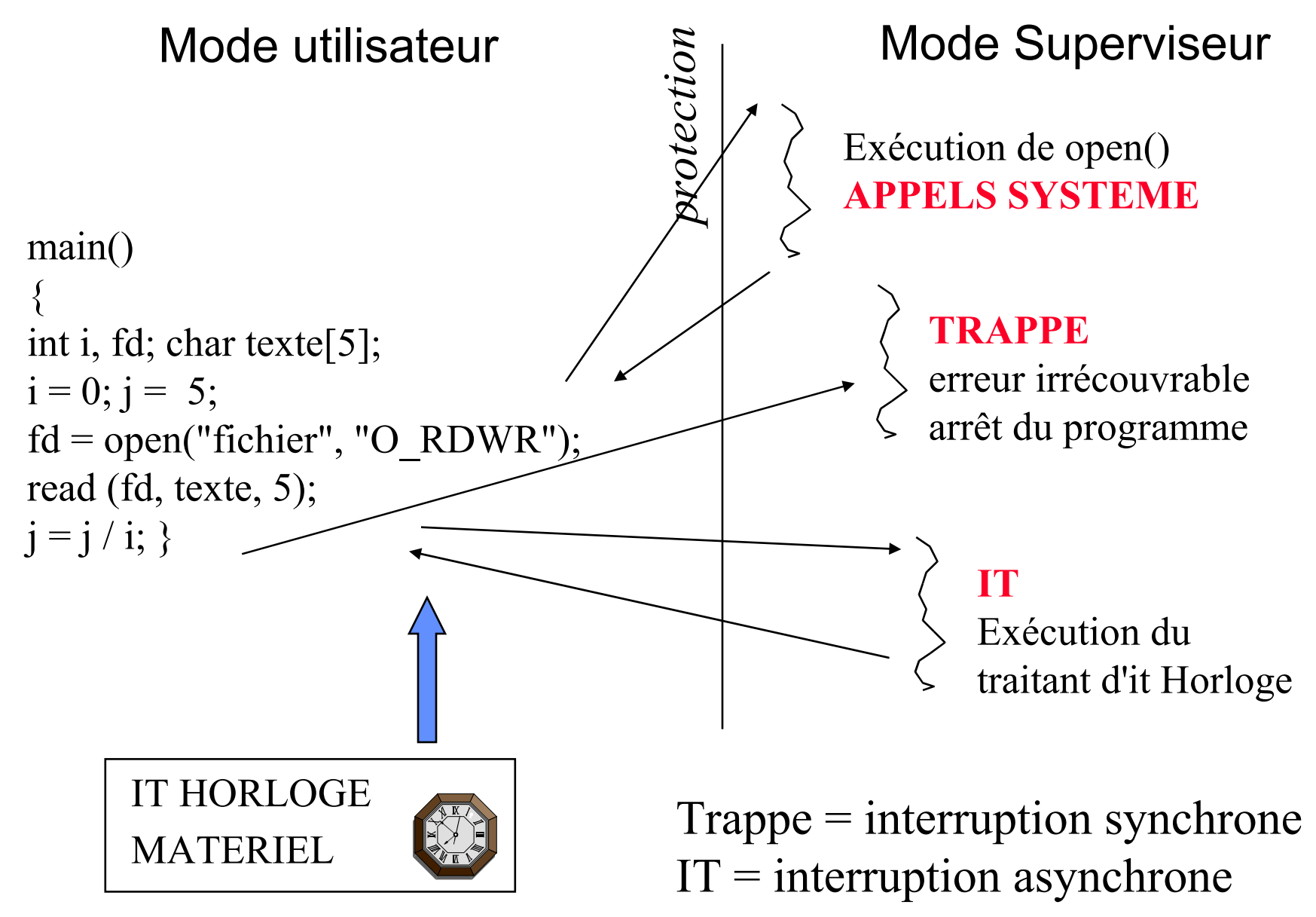

### **Ordonnancement**

### **Ordonnancement dans un système multiprocessus**

Cette fonction planifie l'exécution des processus

# **Système multiprocessus**

#### **Mémoire Centrale**

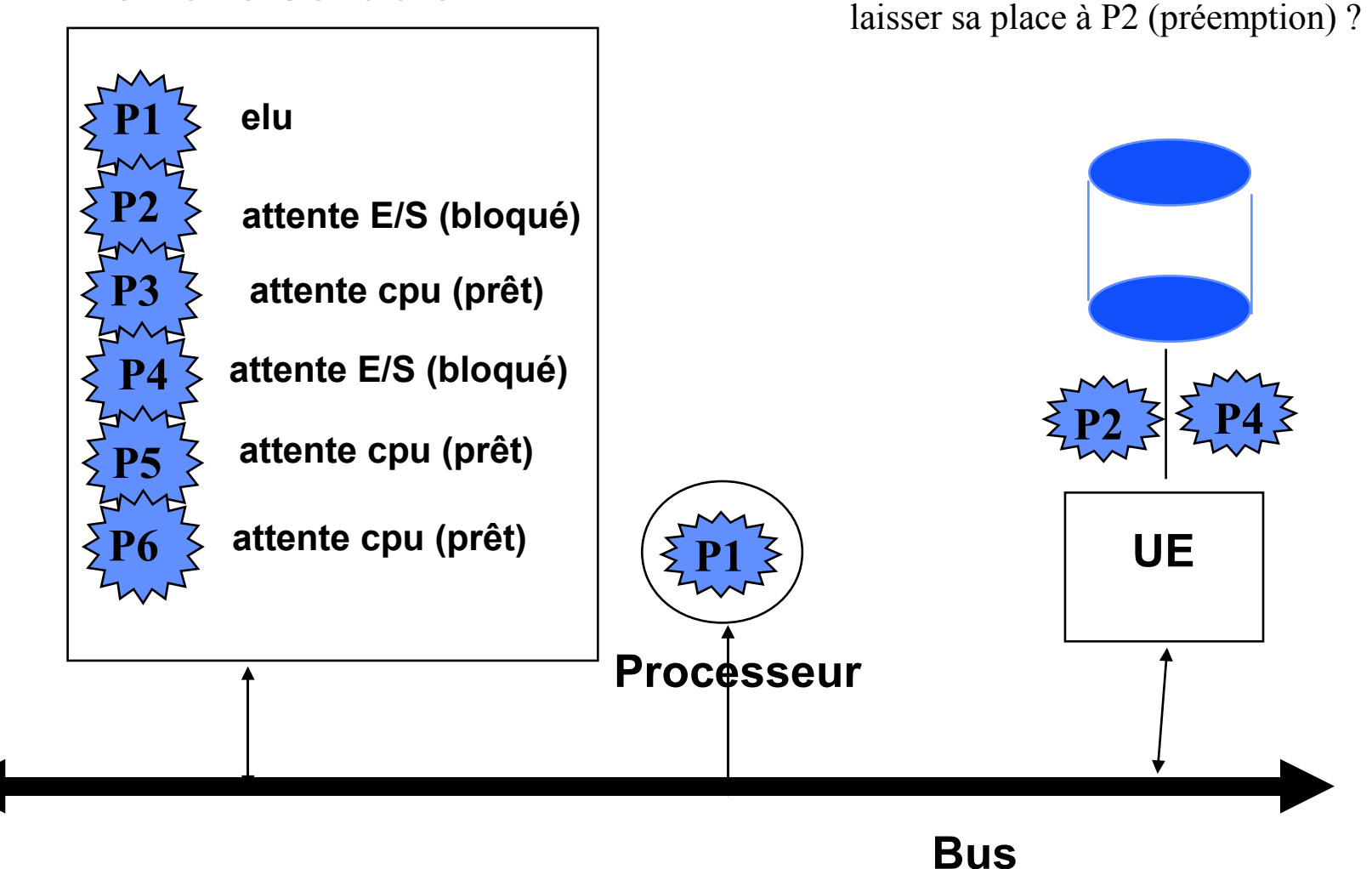

P1 se termine : quel processus exécuter parmi

P2 achève son entrées-sortie et devient prêt :

P1 doit-il poursuivre son exécution ou

les processus prêts P3, P5, P6

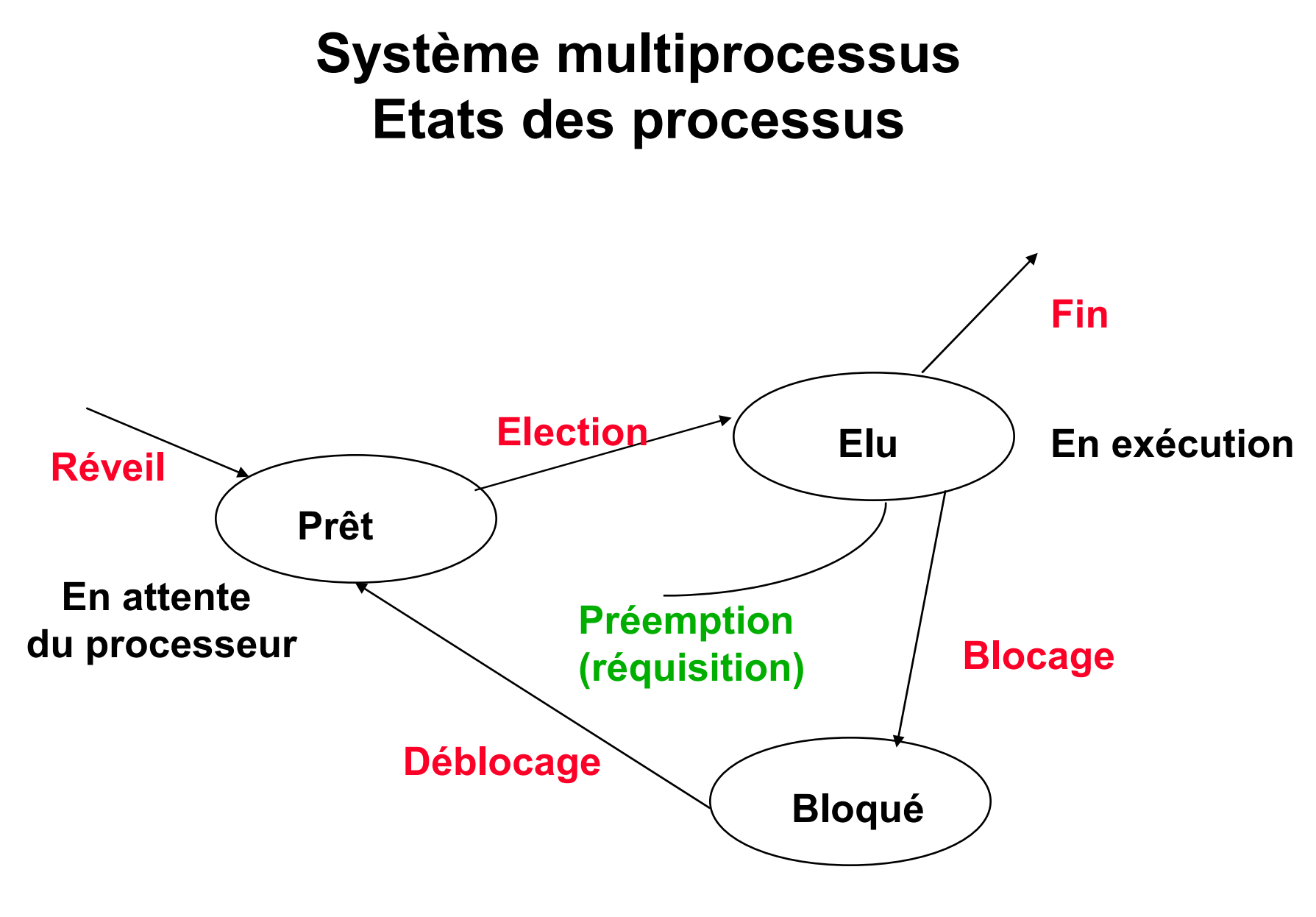

#### **En attente de ressources**

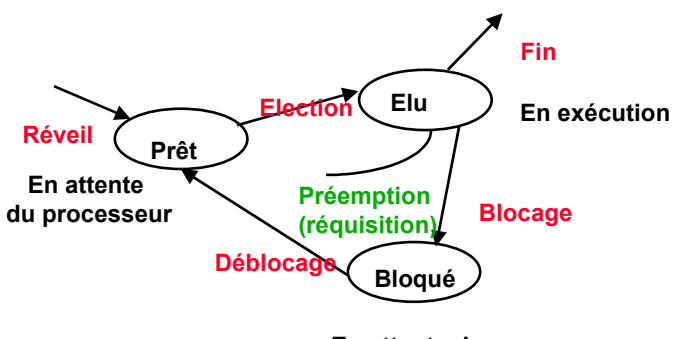

# **Système multiprocessus** Elu<sub>2</sub>) En exécution **Etats des processus**

- **En attente de ressources**
- **Election : allocation du processeur**
- **Préemption : réquisition du processeur**
	- **ordonnancement non préemptif : un processus élu le demeure sauf s 'il se bloque de lui-même**
	- **ordonnancement préemptif : un processus élu peut perdre le processeur**
		- **s 'il se bloque de lui-même (état bloqué)**
		- **si le processeur est réquisitionné pour un autre processus (état prêt)**

# **Système multiprocessus Ordonnancement**

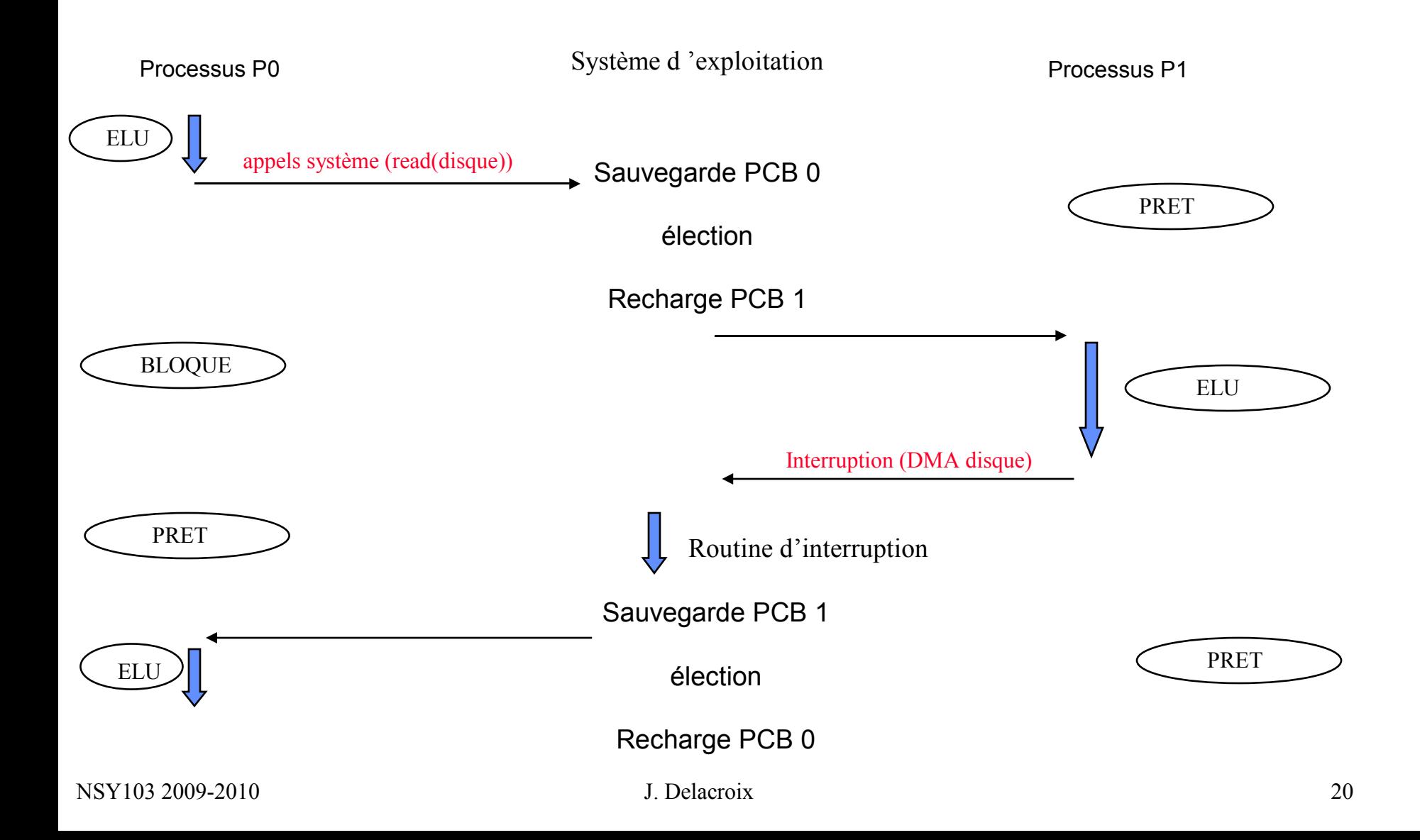

# **Système multiprocessus Ordonnanceur et répartiteur**

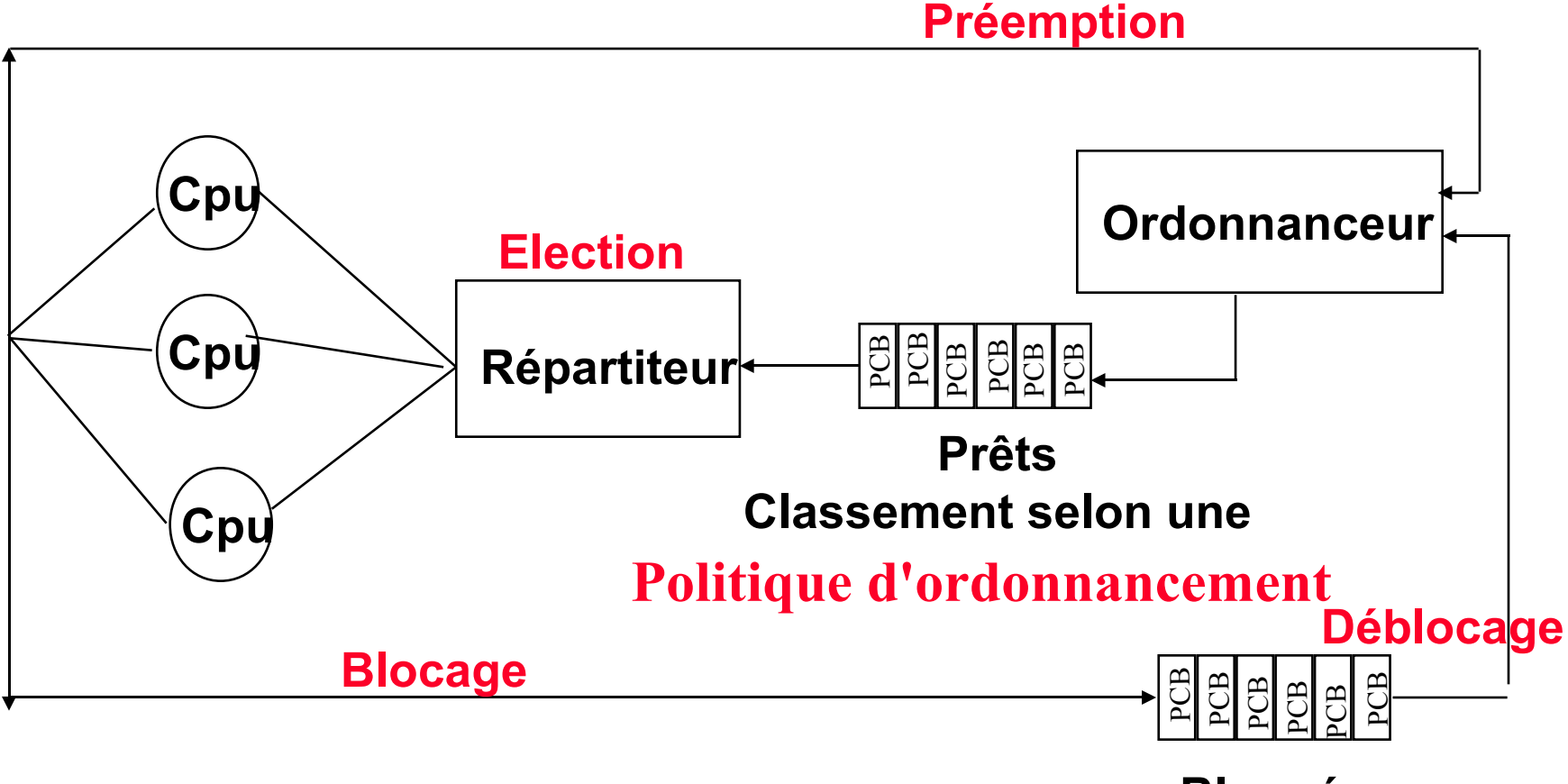

# **Politiques d'ordonnancement**

- **Premier arrivé, premier servi FIFO, sans réquisition**
- **Par priorités constantes**
- **Par tourniquet (round robin)**
- **Par files de priorités de priorités constantes multiniveaux avec ou sans extinction de priorité**

# Algorithme : Premier Arrivé Premier Servi

• **FIFO, sans réquisition** 

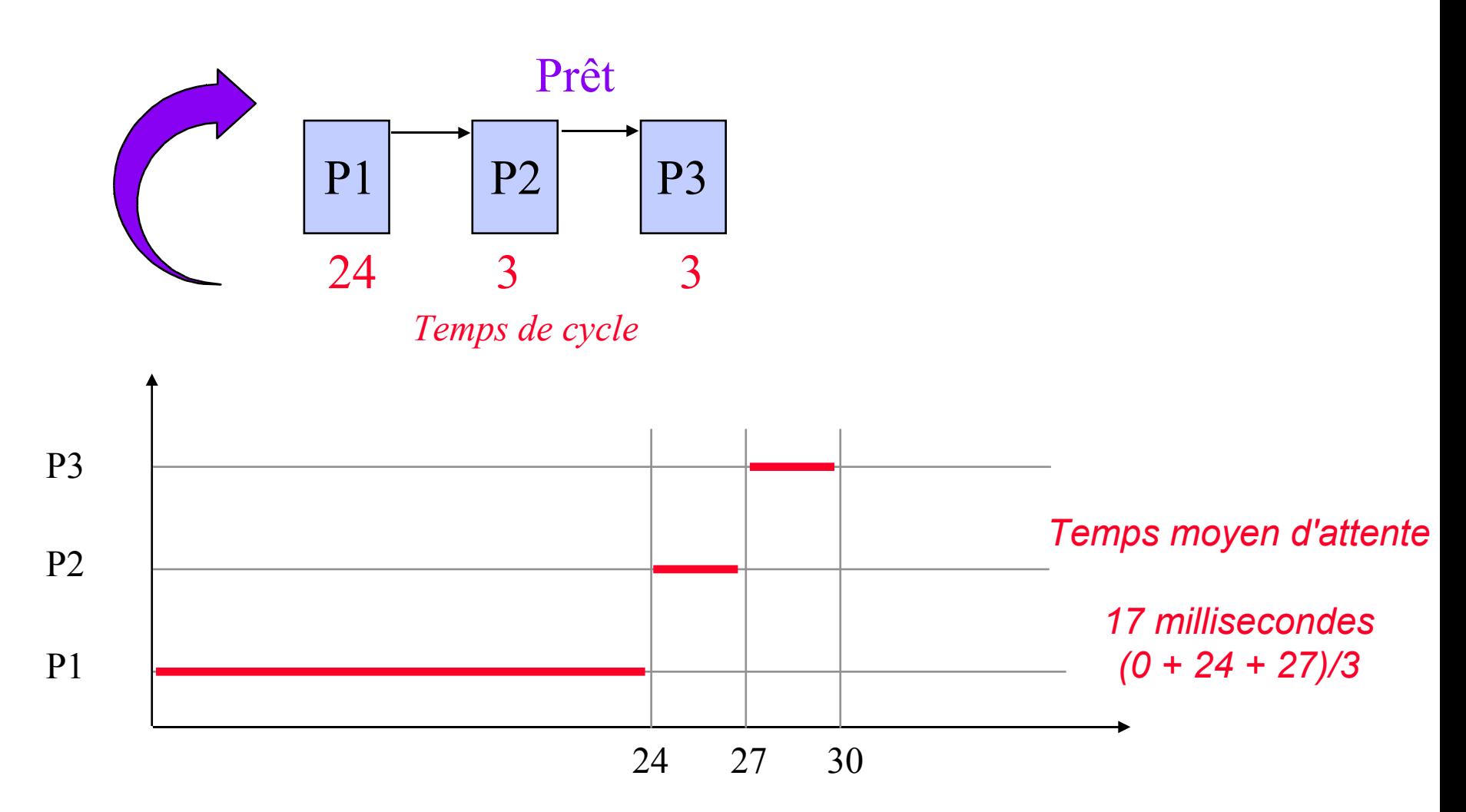

# Algorithme : Premier Arrivé Premier Servi

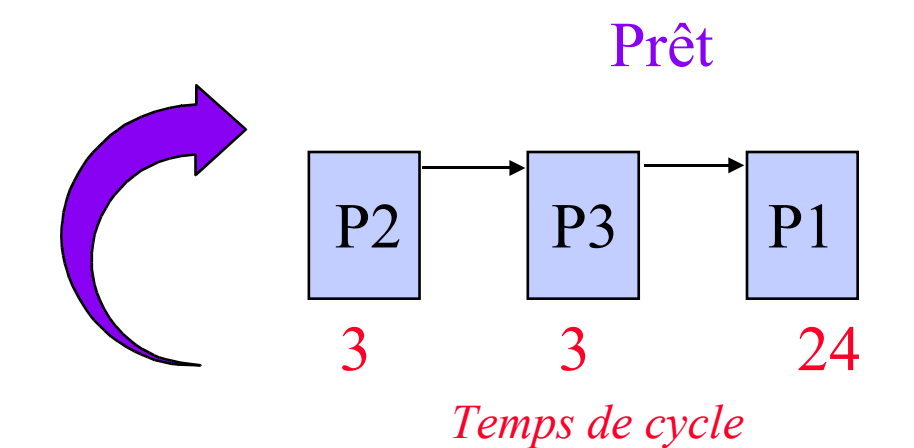

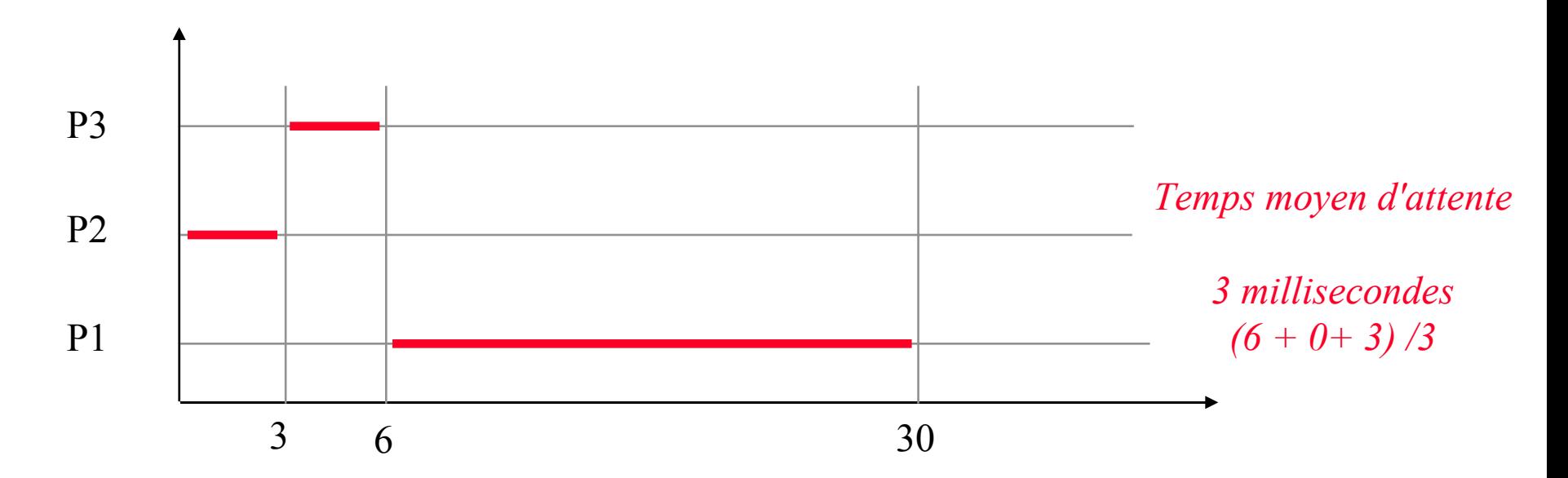

# **Politiques d'ordonnancement**

- **Premier arrivé, premier servi**
- **Par priorités constantes**
	- **chaque processus reçoit une priorité**
	- **le processus de plus forte priorité est élu**
	- **Avec ou sans réquisition**
- **Par tourniquet (round robin)**
- **Par files de priorités de priorités constantes multiniveaux avec ou sans extinction de priorité**

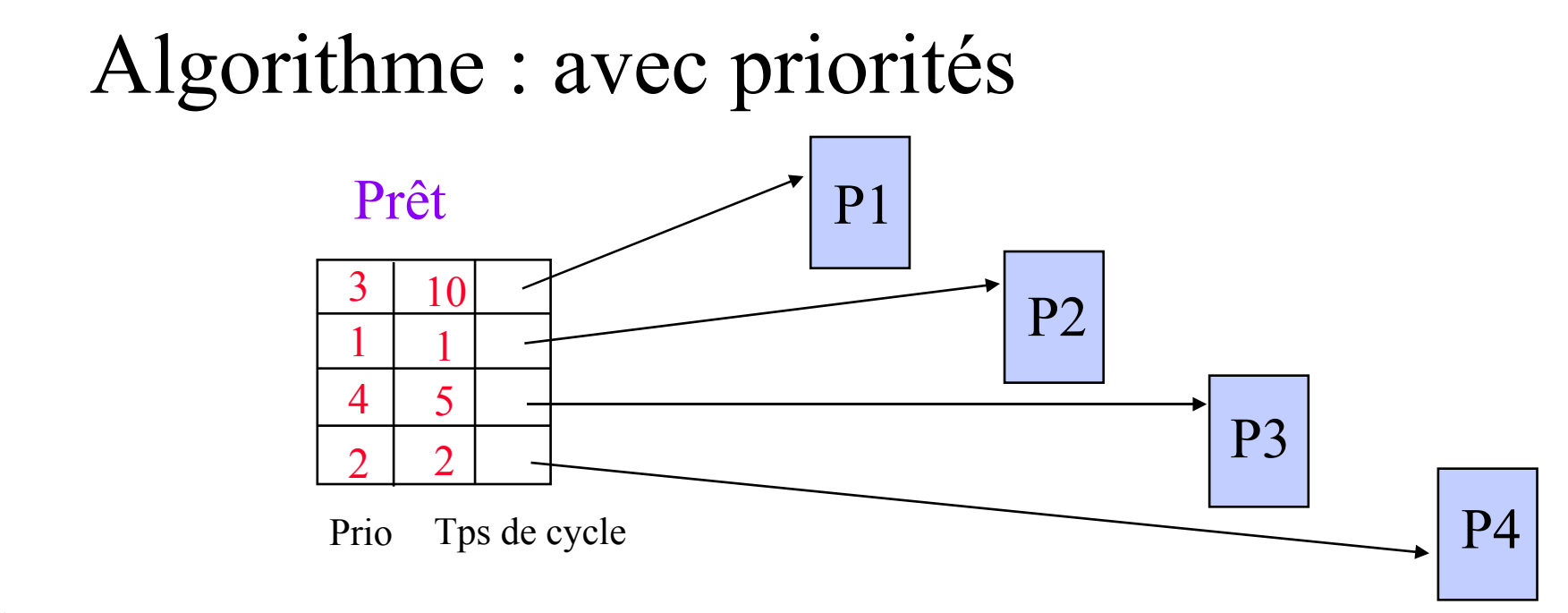

 $\mathcal{L}$ Priorité : la plus petite valeur correspond à la plus forte priorité

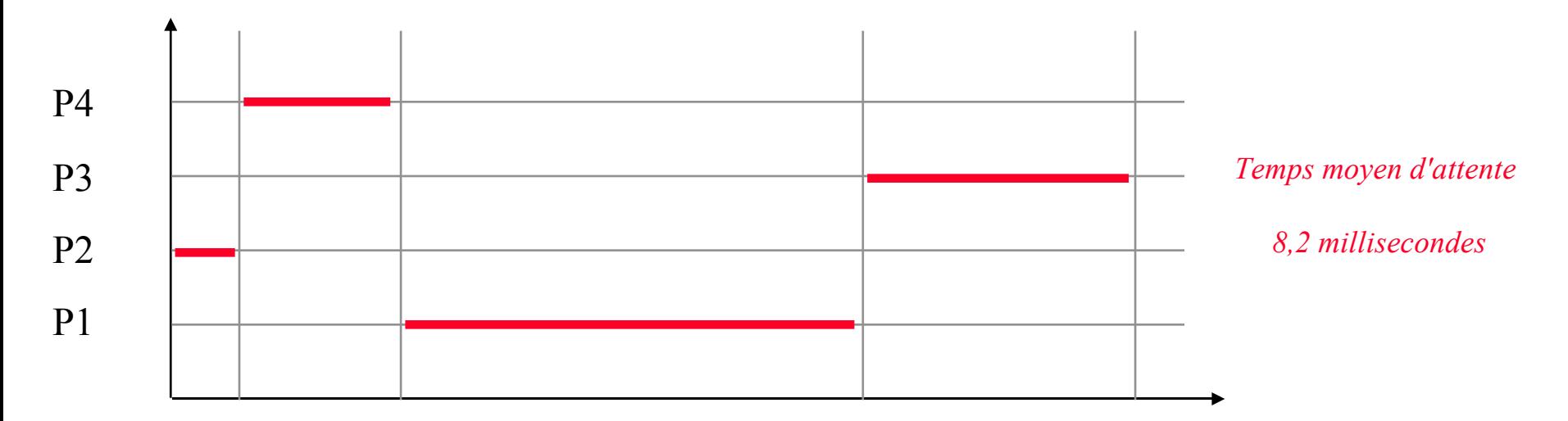

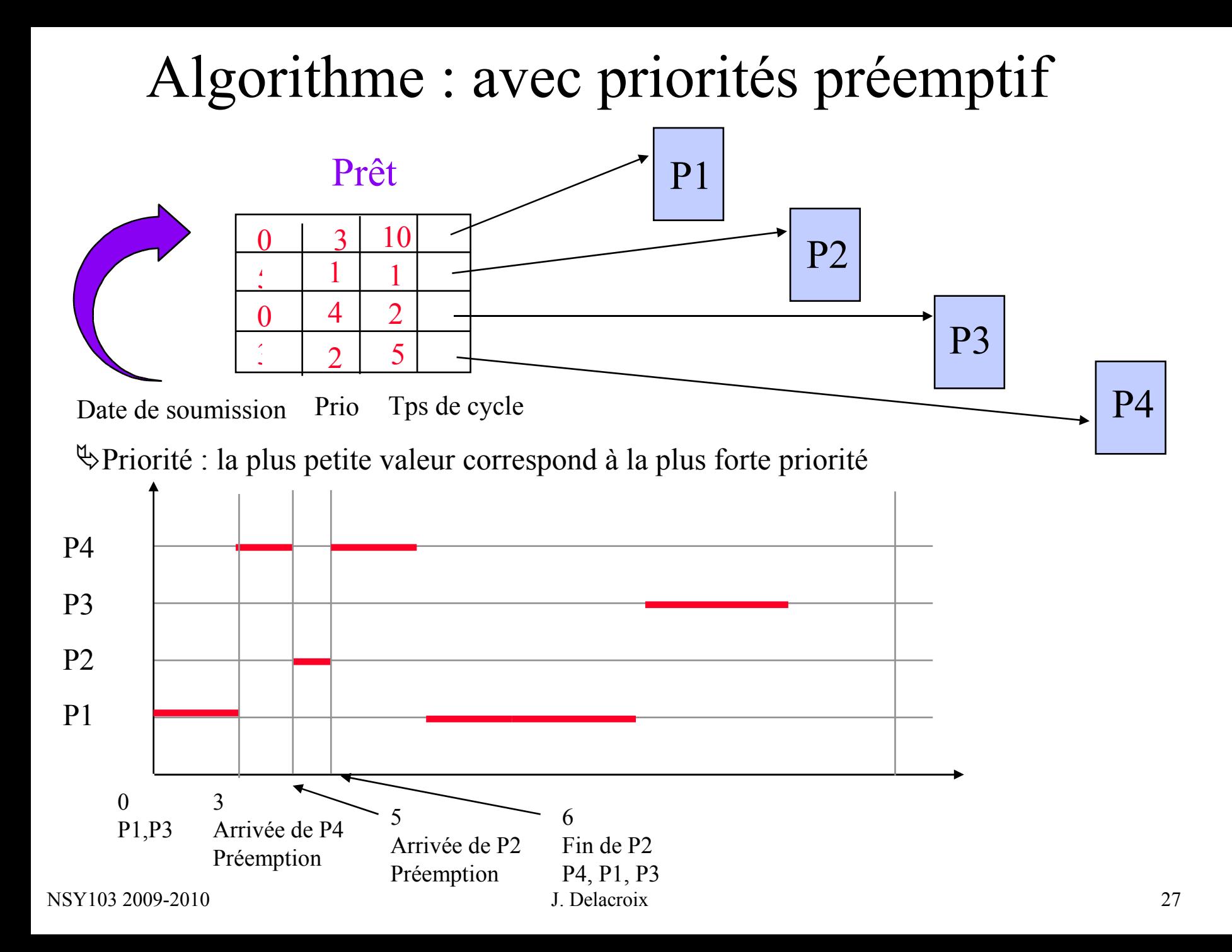

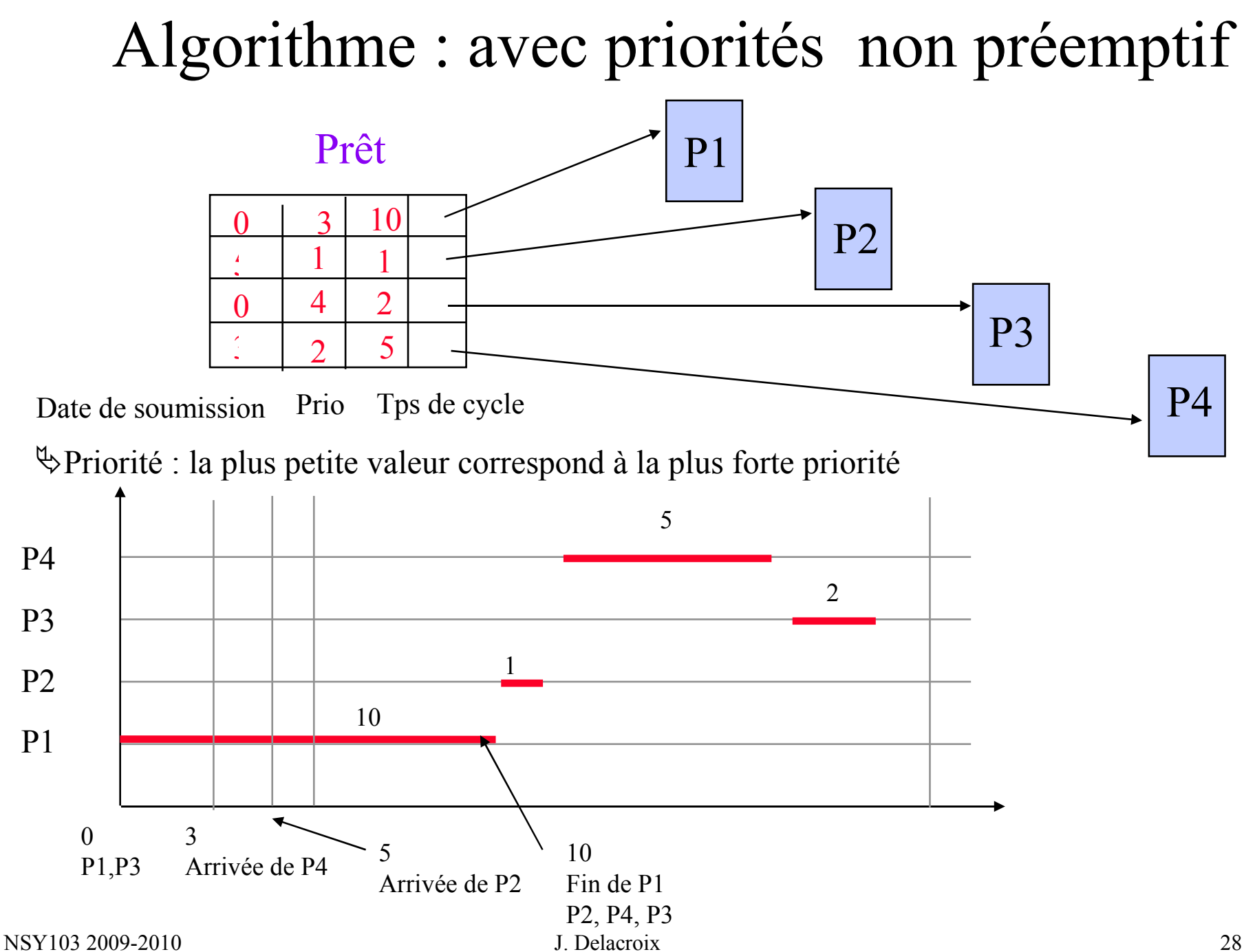

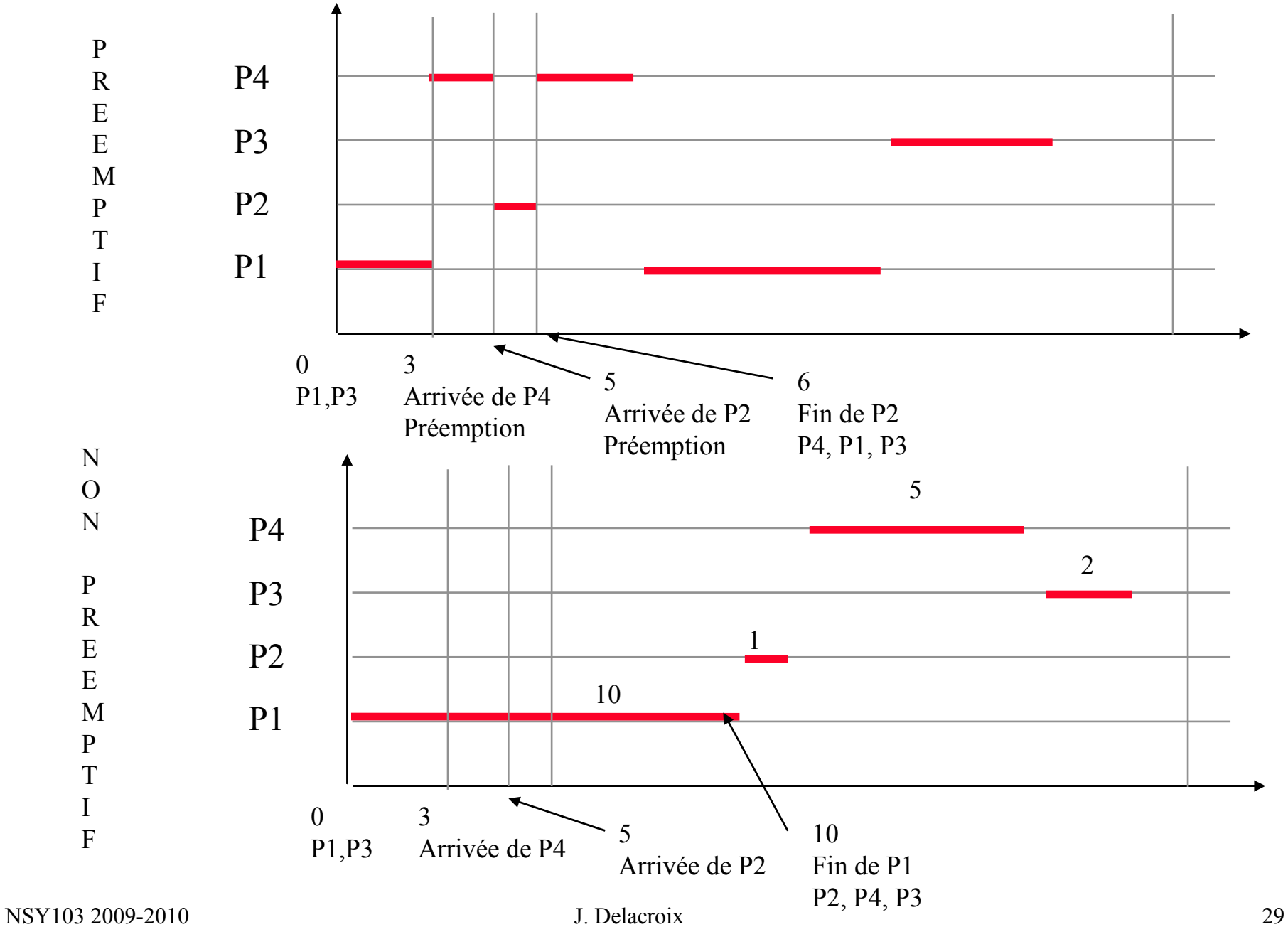

# **Politiques d'ordonnancement**

- **Premier arrivé, premier servi**
- **Par priorités constantes**
- **Par tourniquet (round robin)**
	- **Définition d'un quantum = tranche de temps**
	- **Un processus élu s'exécute au plus durant un quantum; à la fin du quantum, préemption et réinsertion en fin de file d'attente des processus prêts**
- **Par files de priorités de priorités constantes multiniveaux avec ou sans extinction de priorité**

#### Algorithme : tourniquet Prêt  $P1$  P2 P3 20 7 3 *Temps de cycle* P1 P2 P3 4 8 11 15 18 22 26 30 **Quantum = 4** Fin P3 Fin P2 P1 P2 P3 P2 P3 P1 P3 P1 P2 P1 P2 P2 P1 P1 cpu Fin d'exécution  $P1$  P2 P3

NSY103 2009-2010 J. Delacroix 31

# **Politiques d'ordonnancement**

- **Premier arrivé, premier servi**
- **Par priorités constantes**
- **Par tourniquet (round robin)**
- **Par files de priorités de priorités constantes multiniveaux avec ou sans extinction de priorité**
	- **chaque file est associée à un quantum éventuellement différent**
	- **sans extinction : un processus garde toujours la même priorité**
	- **avec extinction : la priorité d'un processus décroit en fonction de son utilisation de la cpu**

# Algorithme : multifiles sans extinction

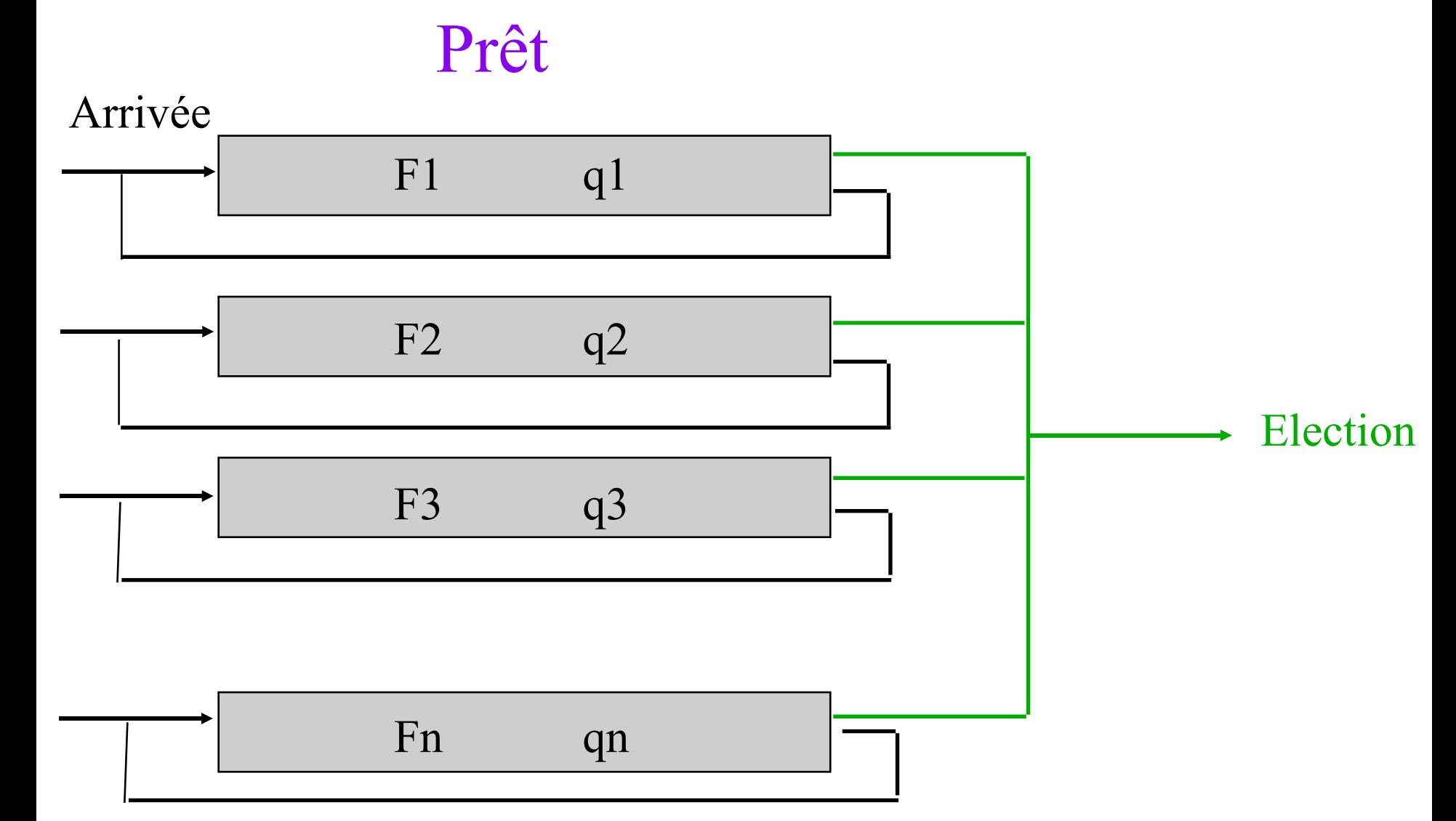

# Algorithme : multifiles avec extinction

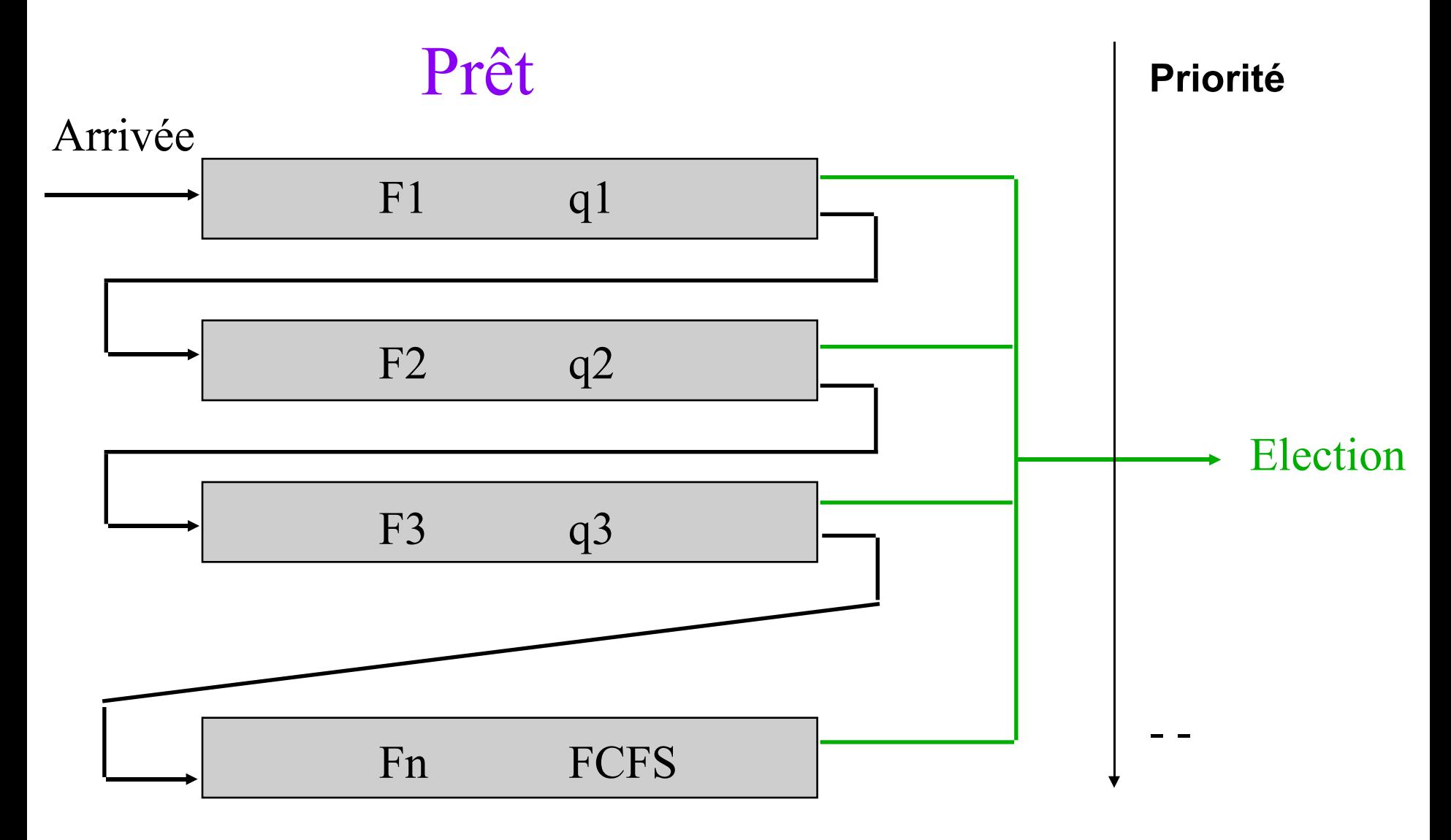

## **Politiques d'ordonnancement**

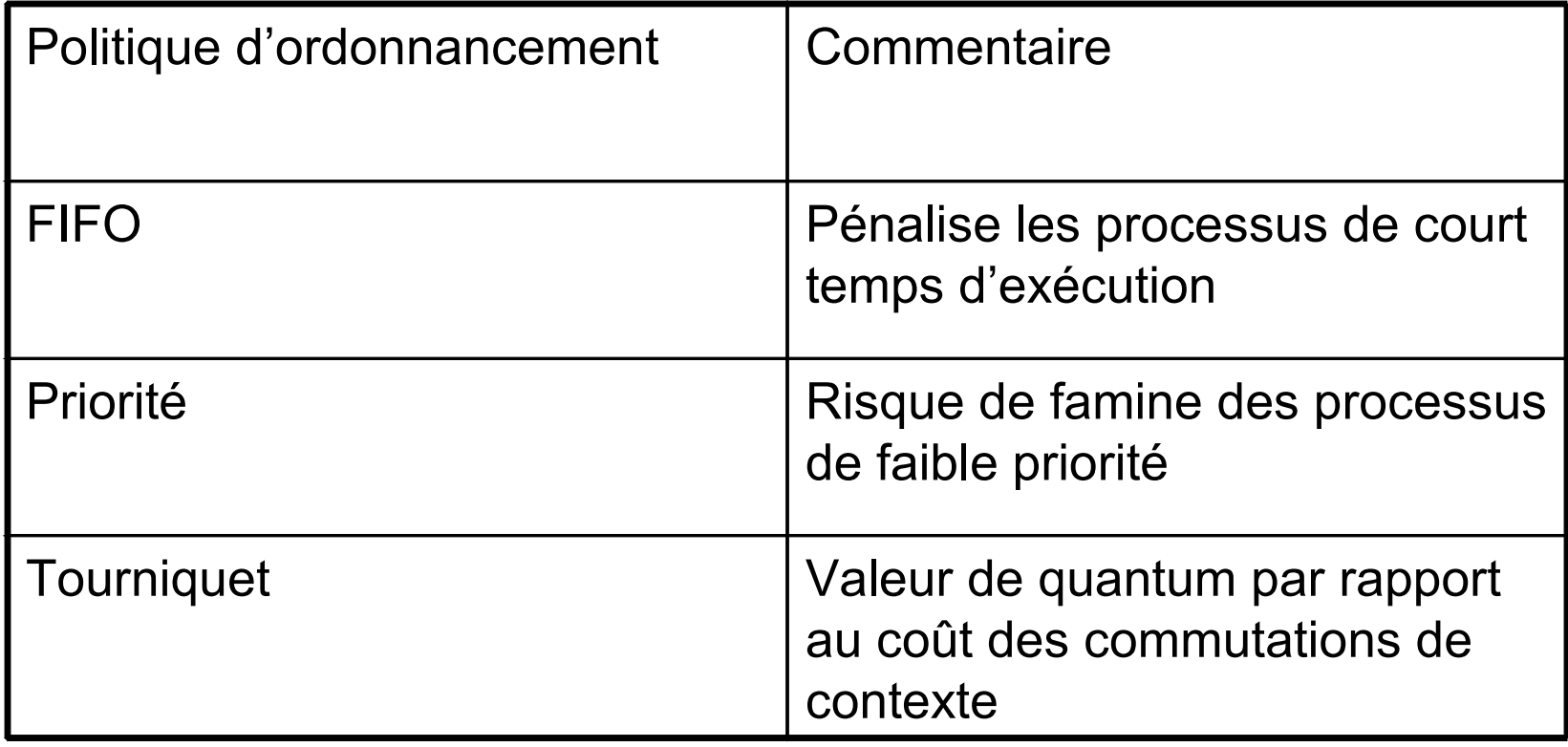

### **Ordonnancement dans le système LINUX**
## **Système multiprocessus Ordonnancement LINUX**

Le système Linux est un gestionnaire de processus.

Il offre des services aux processus

Il ne comporte pas à proprement parler de processus qui exécutent son code.

Ce sont les processus utilisateurs qui en passant en mode noyau exécutent le code du système

L'ordonnancement est lancé à chaque fois qu'un processus utilisateur s'apprête à repasser en mode utilisateur depuis le mode noyau et la variable noyau need\_resched = true.

#### Ordonnancement : système LINUX

• **Trois classes d 'ordonnancement (norme POSIX) :**

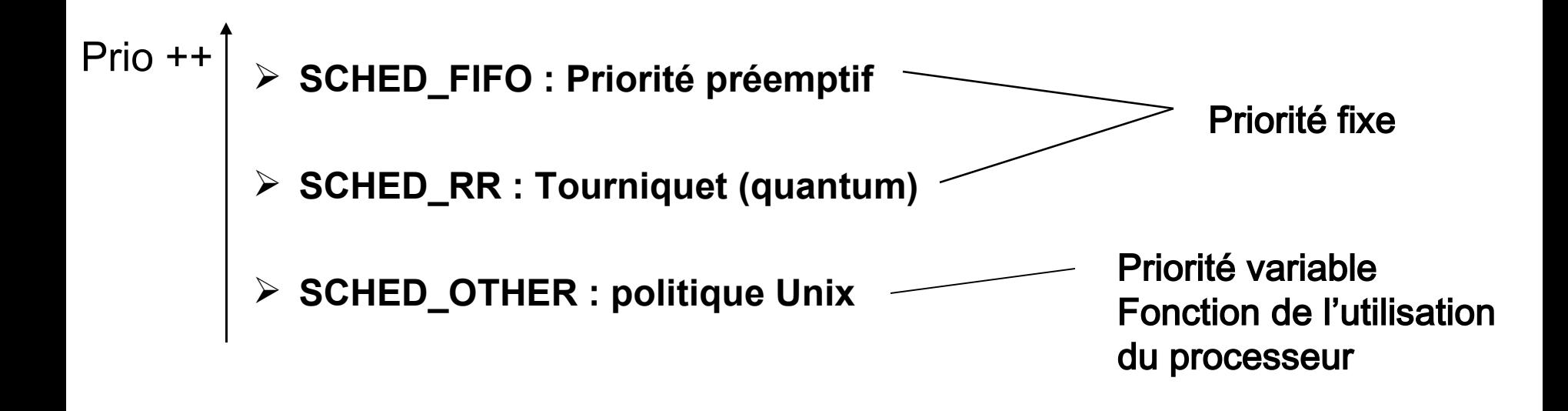

**A l'instant t, le système élit (fonction GOODNESS du noyau)** -**Le processus SCHED\_FIFO de plus forte priorité qui s'exécute jusqu'à sa fin ou jusqu'à préemption par un processus FIFO plus prioritaire** -**Le processus SCHED\_RR de plus forte priorité pour un quantum** -**Le processus SCHED\_OTHER de plus forte priorité**

## **Système multiprocessus Ordonnancement LINUX**

Positionnement de need\_resched :

Un processus passe en mode bloqué ; Un processus a épuisé son quantum; Un processus temps réel plus prioritaire est réveillé.

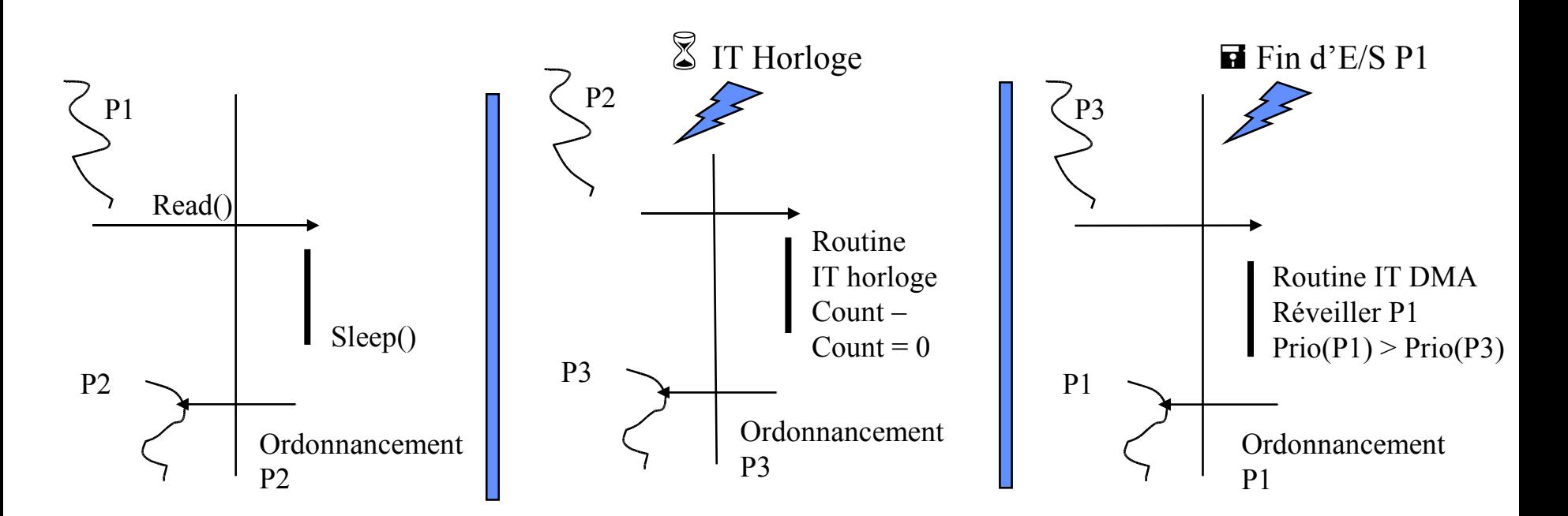

## **Ordonnancement dans le système LINUX**

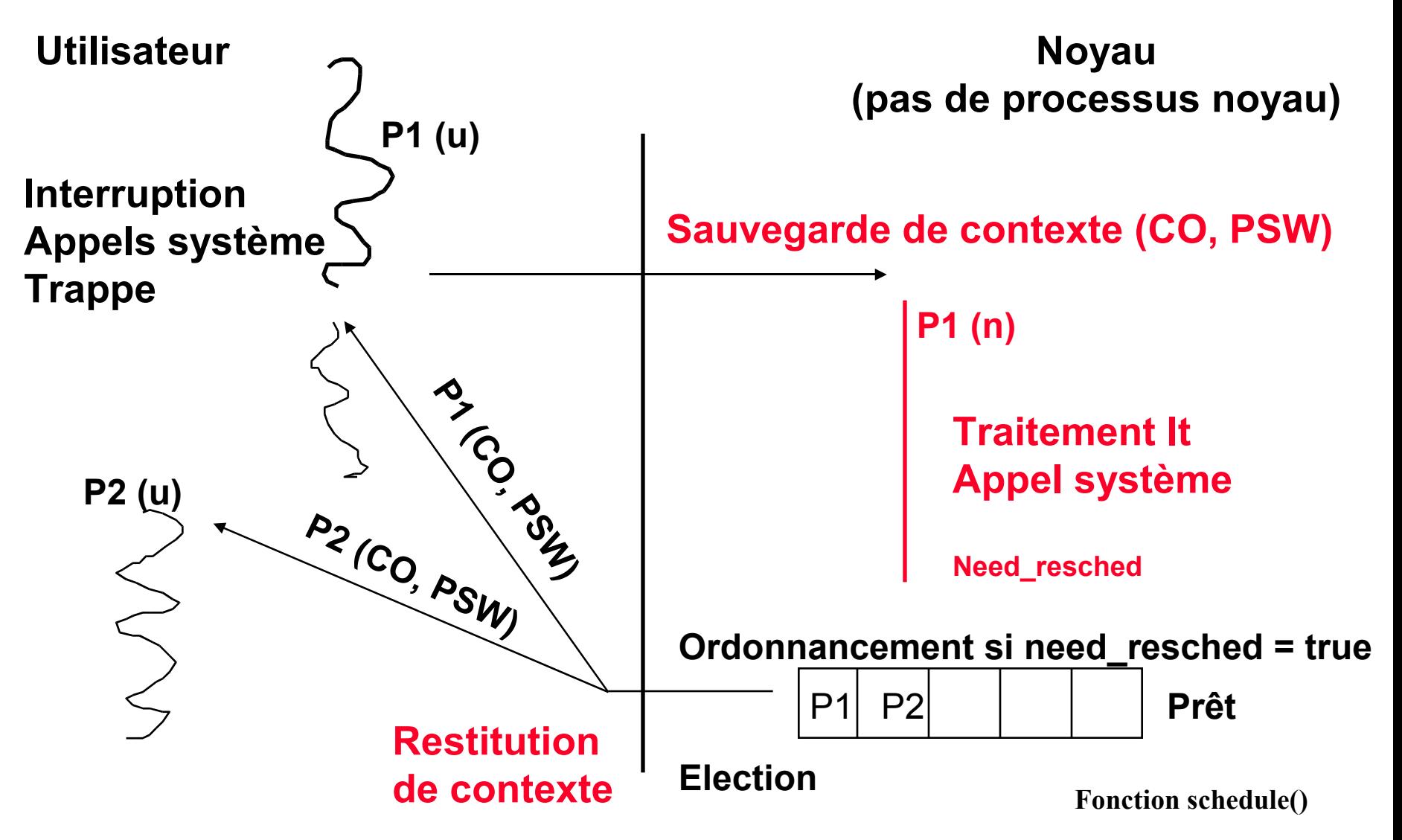

## **Processus Processus LINUX**

#### **Caractéristiques Générales**

**Un processus Unix/Linux est identifié par un numéro unique, le PID.**

#### **Processus Unix / Linux**

- **Tout processus Linux peut créer un autre processus Linux**
	- **Arborescence de processus avec un rapport père fils entre processus créateur et processus crée**

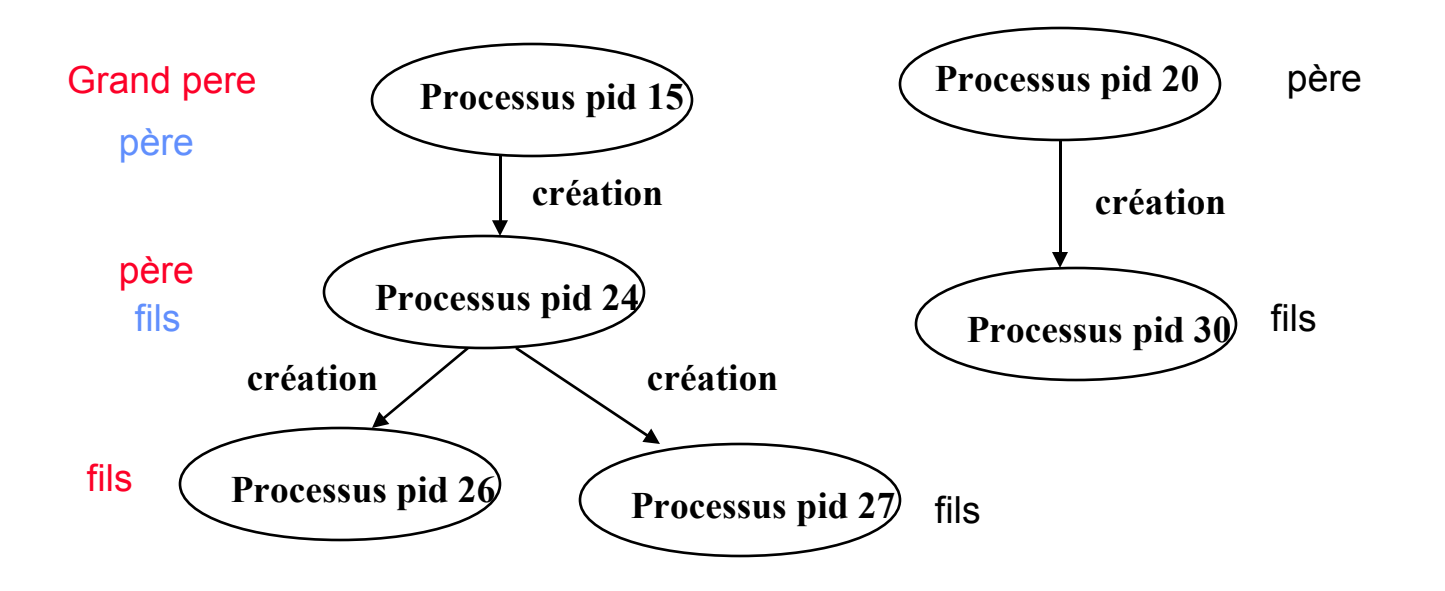

#### **Processus Unix**

• **Tout le système Unix repose sur ce concept arborescent**

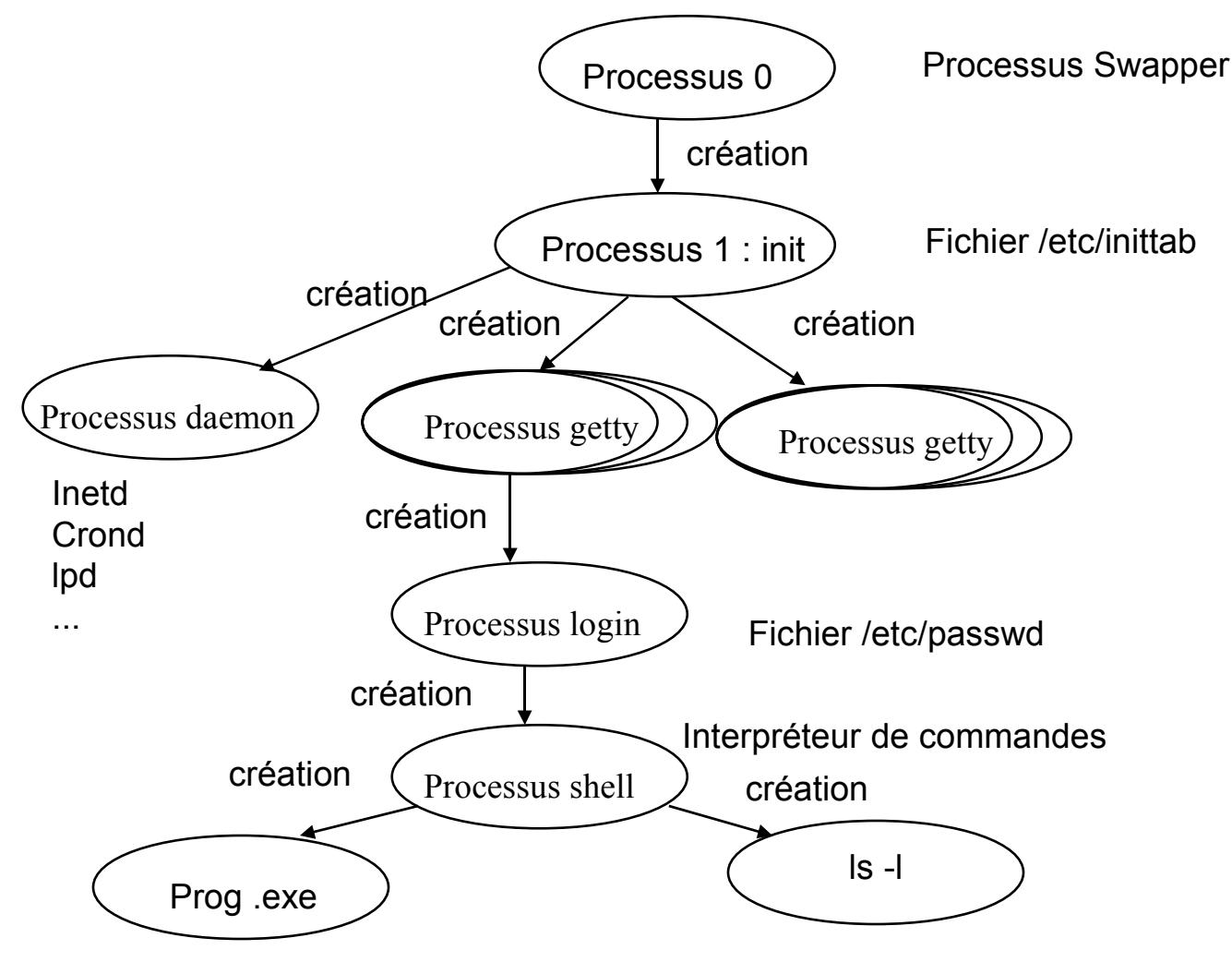

#### **Processus Linux**

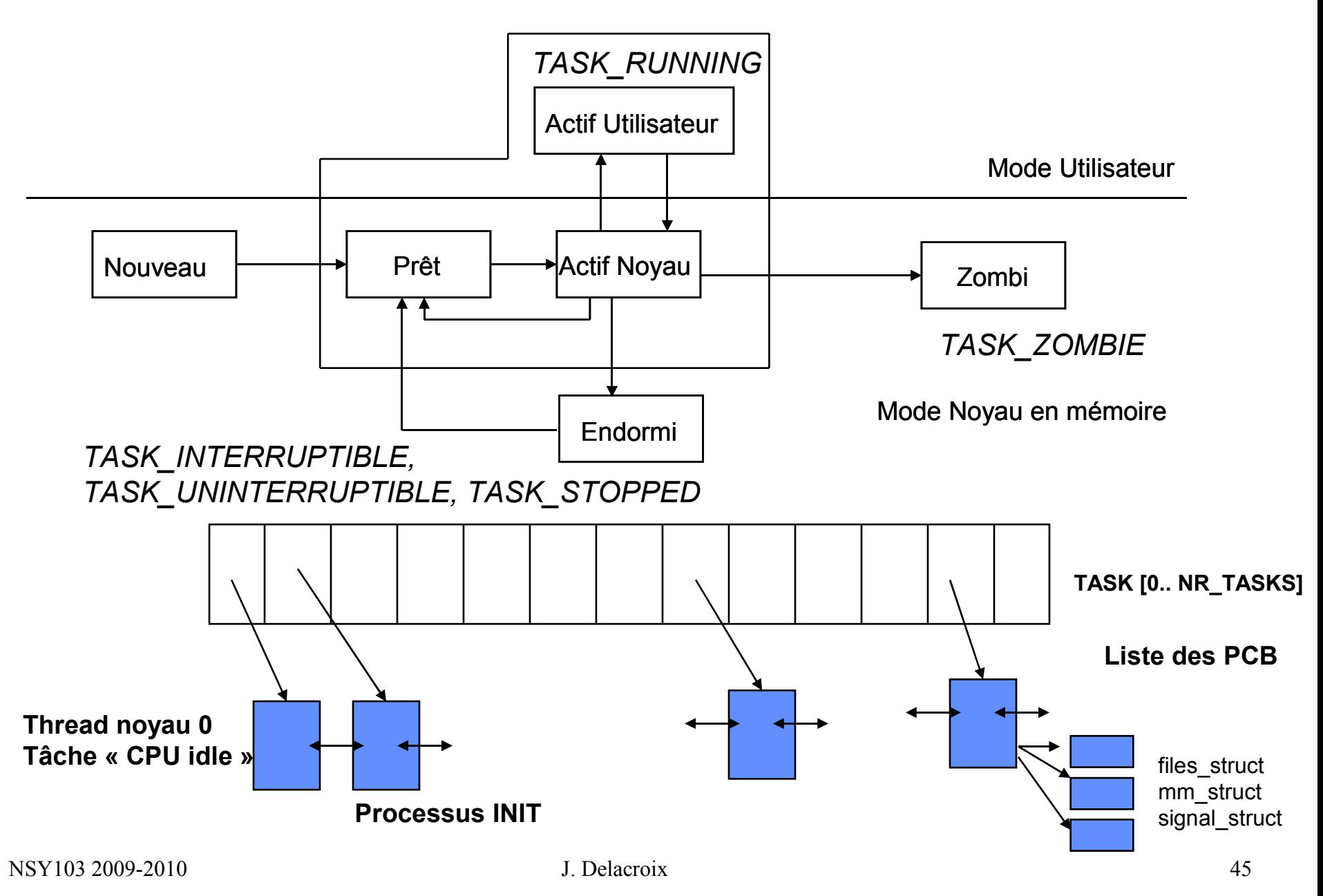

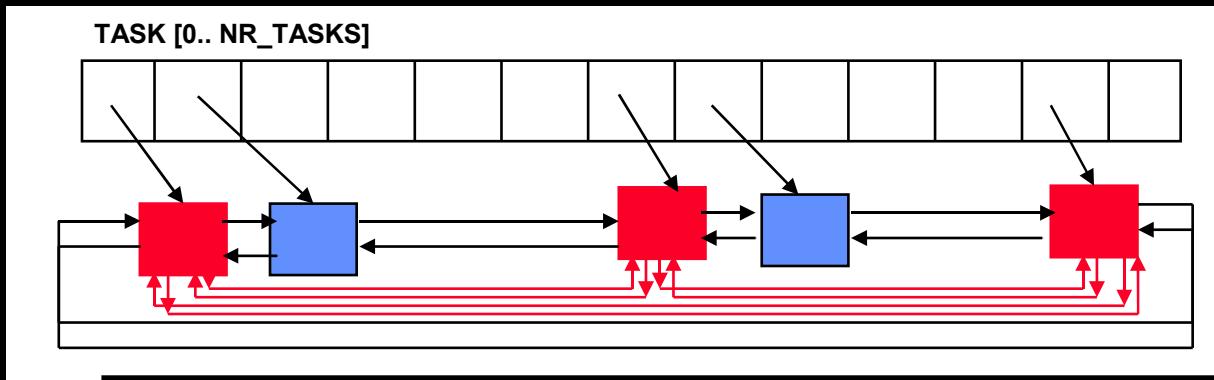

**Liste des PCB RUNNING (run\_queue) \*next\_run, \*prev\_run;**

**Liste des PCB \*next\_task, \*prev\_task**

#### **TASK\_STRUCT**

```
volatile long state; - - état du processus
long counter; - - quantum
long priority; -- priorité SCHED_OTHER
struct task_struct *next_task, *prev_task; -- chainage PCB
struct task_struct *next_run, *prev_run; -- chainage PCB Prêt
int pid; -- pid du processus
struct task_struct *p_opptr, *p_pptr, *p_cptr,; -- pointeurs PCB père originel, père 
actuel, fils
long need_resched; -- ordonnancement requis ou pas
long utime, stime, cutime, cstime;
-- temps en mode user, noyau, temps des fils en mode user, noyau
unsigned long policy; -- politique ordonnancement SCHED_RR, SCHED-FIFO, 
SCHED_OTHER
unsigned rt_priority; -- priorité SCHED_RR et SCHED_FIFO
struct thread_struct tss; -- valeurs des registres du processeur
struct mm_struct *mm; -- contexte mémoire
struct files_struct *files ; -- table fichiers ouverts
struct signal_struct *sig ; -- table de gestion des signaux
```
• **Primitive getpid, getppid**

**#include <unistd.h>**

**pid\_t getpid(void) retourne le pid du processus appelant**

**pid\_t getppid(void) retourne le pid du père du processus appelant**

#### • **Commande ps**

 **délivre la liste des processus avec leur caractéristiques (pid, ppid, état, terminal, durée d 'exécution, commande associée…)**

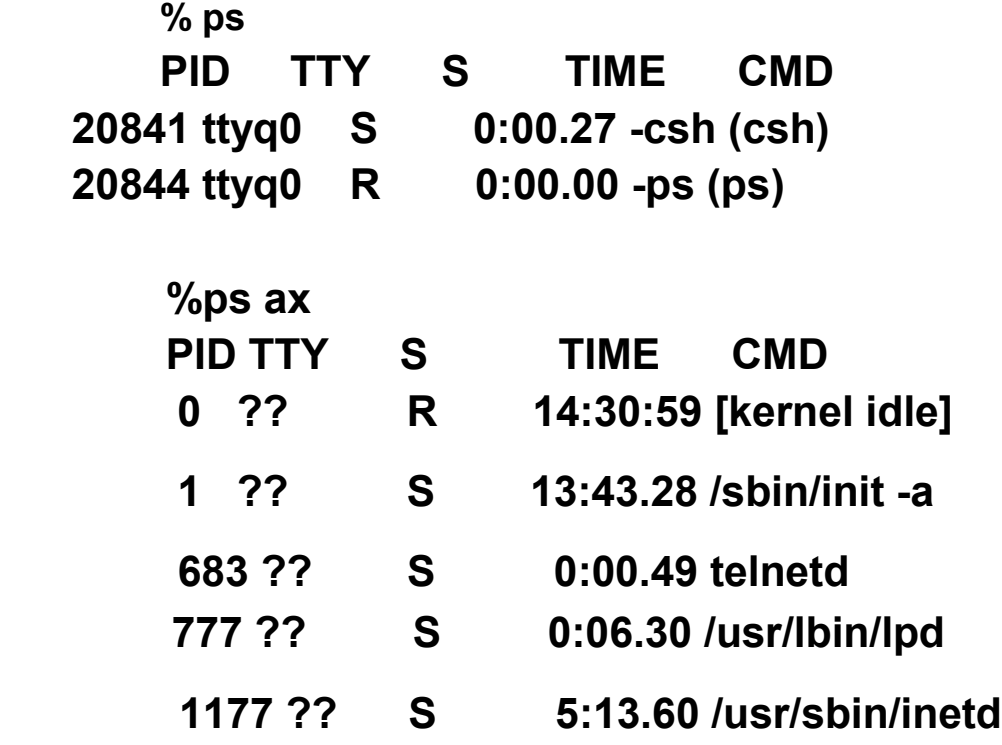

#### • **Commande kill**

#### **délivre un signal à un processus de numéro pid**

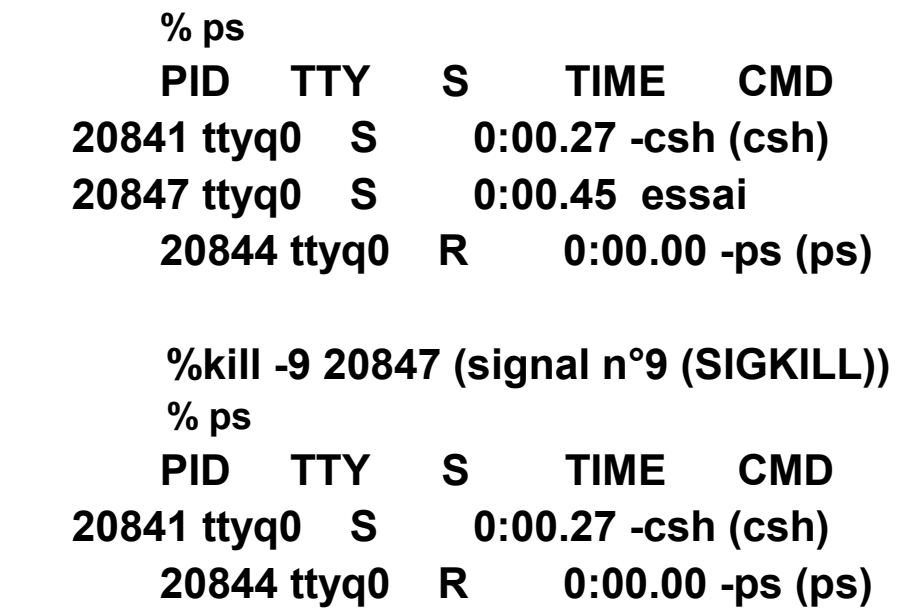

#### **CREATION de PROCESSUS**

• **Primitive fork** 

#### **#include <unistd.h> pid\_t fork(void)**

- **La primitive fork() permet la création dynamique d 'un nouveau processus qui s 'exécute de manière concurrente avec le processus qui l 'a créé.**
- **Tout processus Unix/Linux hormis le processus 0 est crée à l 'aide de cette primitive.**
- **Le processus créateur (le père) par un appel à la primitive fork() crée un processus fils qui est une copie exacte de lui-même (code et données)**

```
PROCESSUS PID 12222
Main ()
{
pid_t ret ;
int i, j;
for(i=0; i<8; i++)
         i = i + j;
ret = fork();
```
**MODE UTILISATEUR** 

**Exécution de l 'appel système fork**

**Si les ressources noyau sont disponibles**

**- allouer une entrée de la table des processus au nouveau processus**

- **allouer un pid unique au nouveau processus**
- **dupliquer le contexte du processus parent (code, données, pile)**

**- retourner le pid du processus crée à son père et 0 au processus fils**

**}**

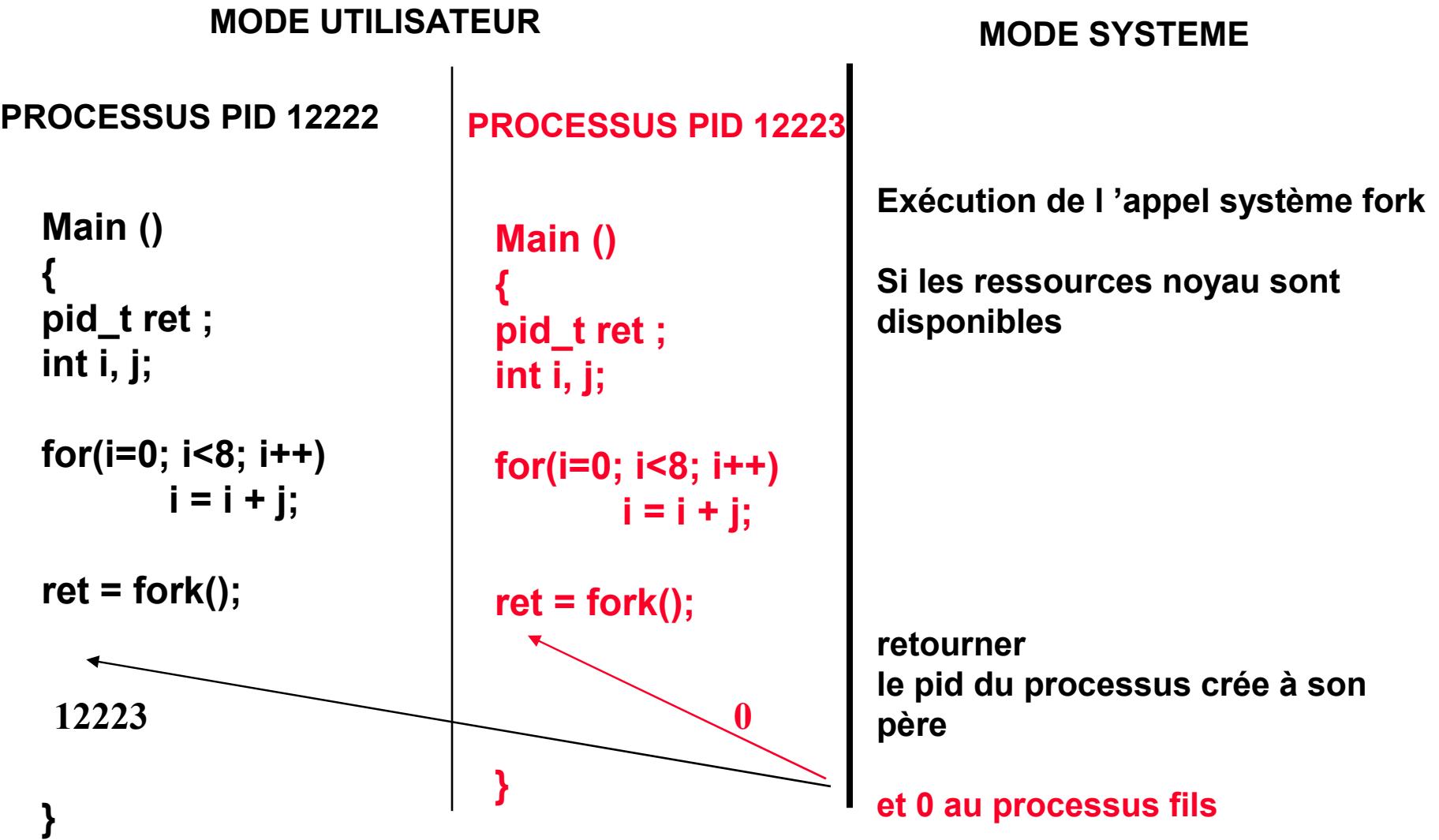

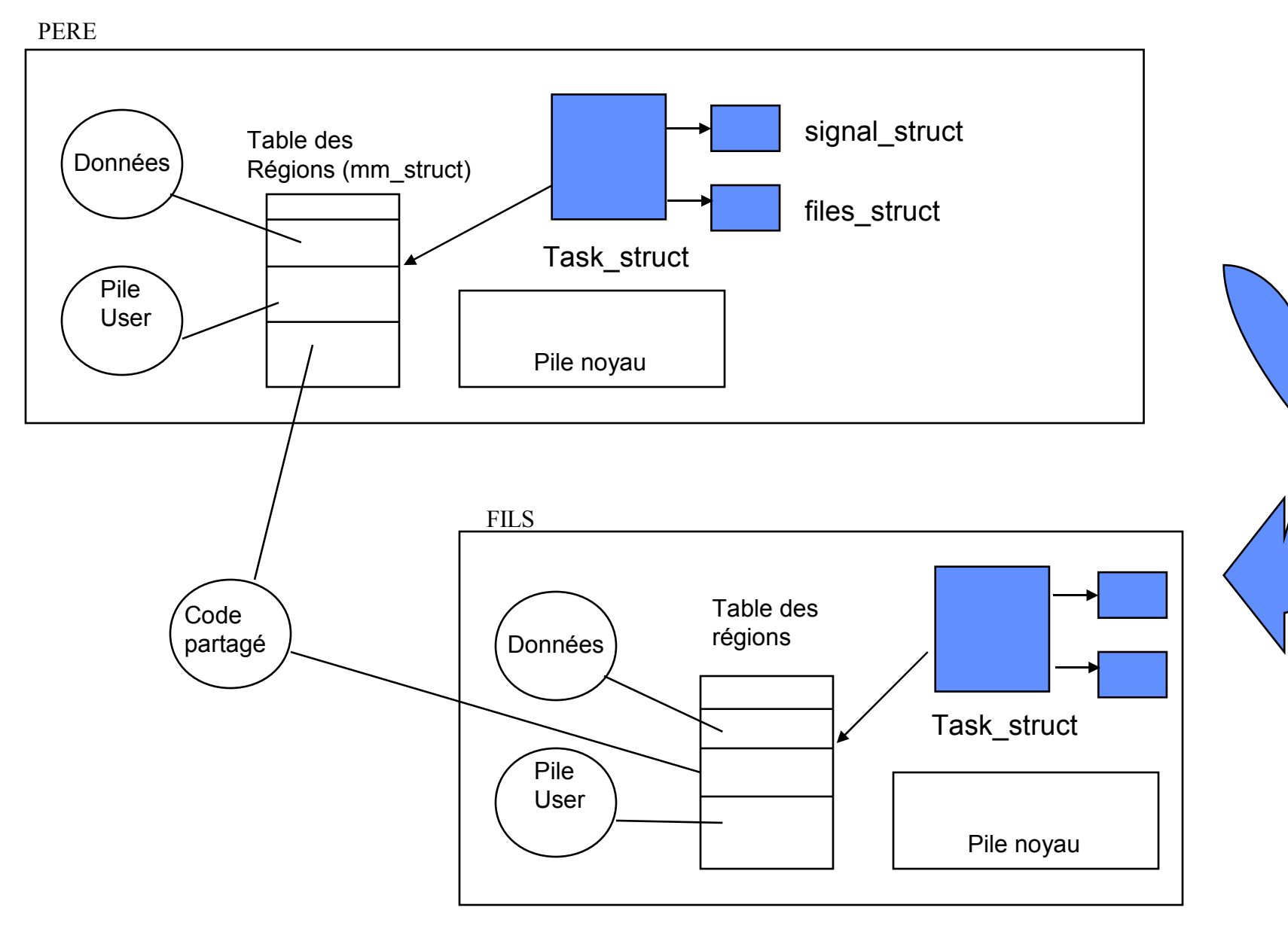

• **Mécanisme du** *copy on write* **( Copie sur écriture):**

**Lors de sa création, le fils partage avec son père:**

**- le segment de code;**

**- le segment de données et la pile sont également partagés et mis en accès lecture seule .**

**Lors d'un accès en écriture par l'un des deux processus, le segment de données ou la pile sont effectivement dupliqués.** 

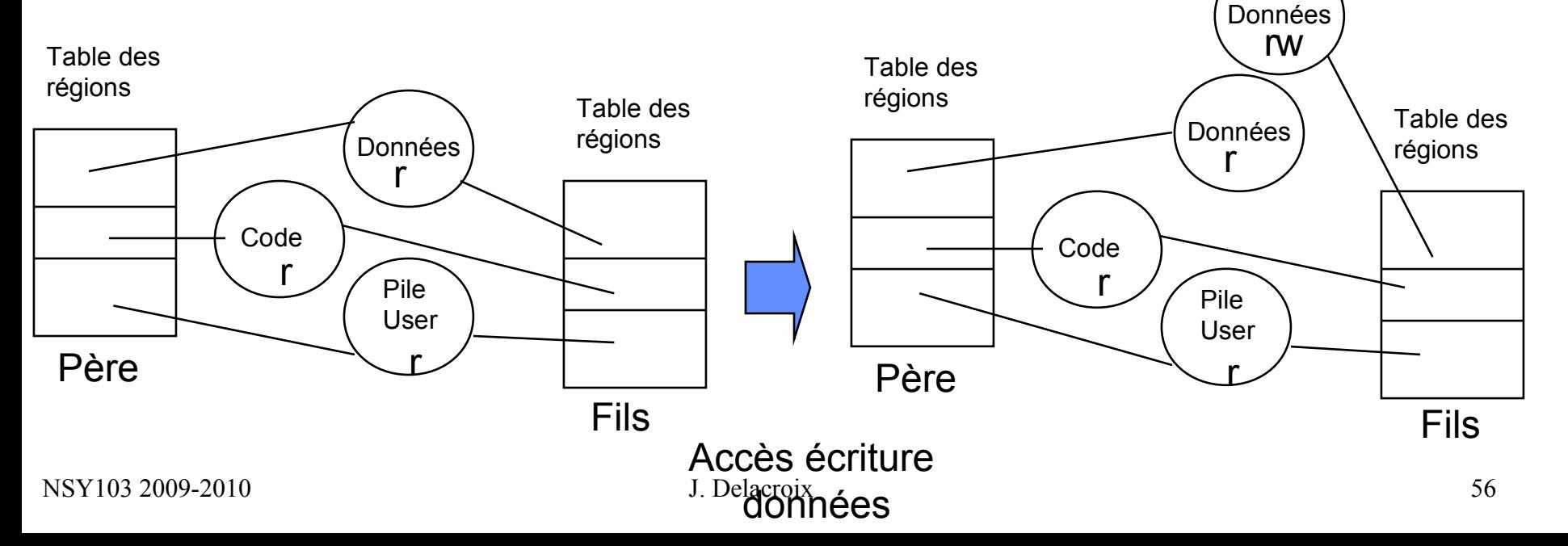

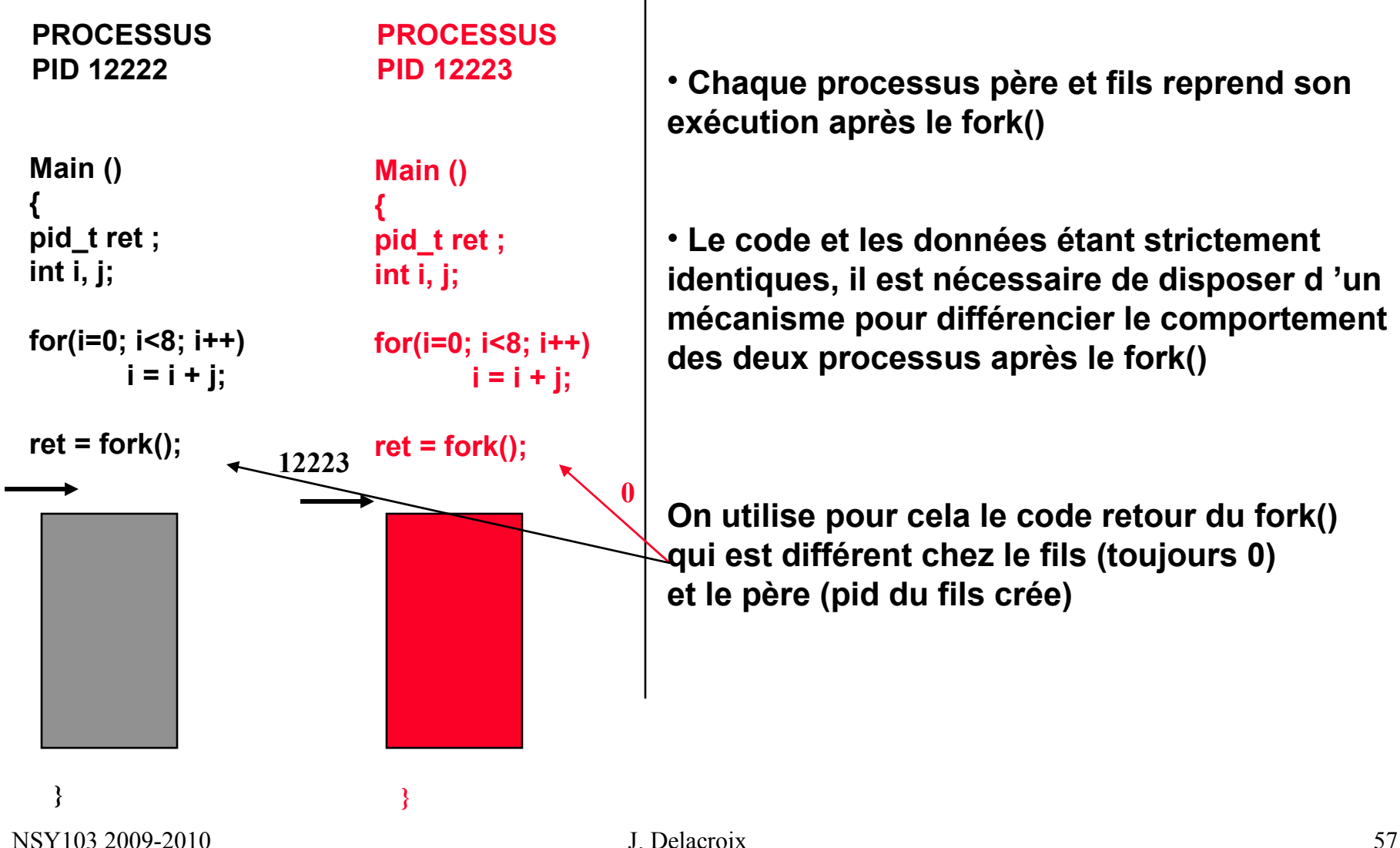

• **Chaque processus père et fils reprend son exécution après le fork()**

• **Le code et les données étant strictement identiques, il est nécessaire de disposer d 'un mécanisme pour différencier le comportement des deux processus après le fork()**

**On utilise pour cela le code retour du fork() qui est différent chez le fils (toujours 0) et le père (pid du fils crée)**

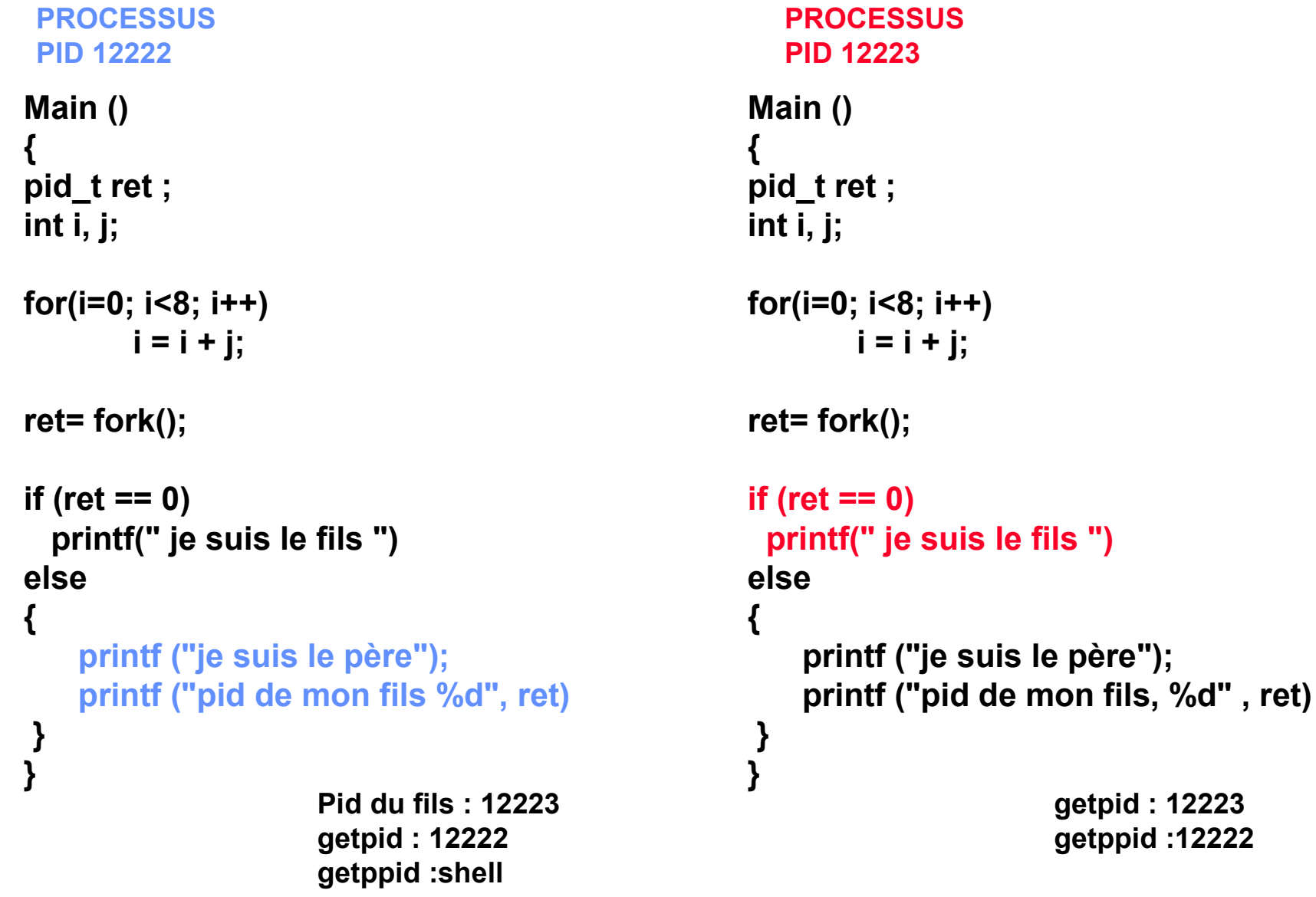

#### **Synchronisation père / fils**

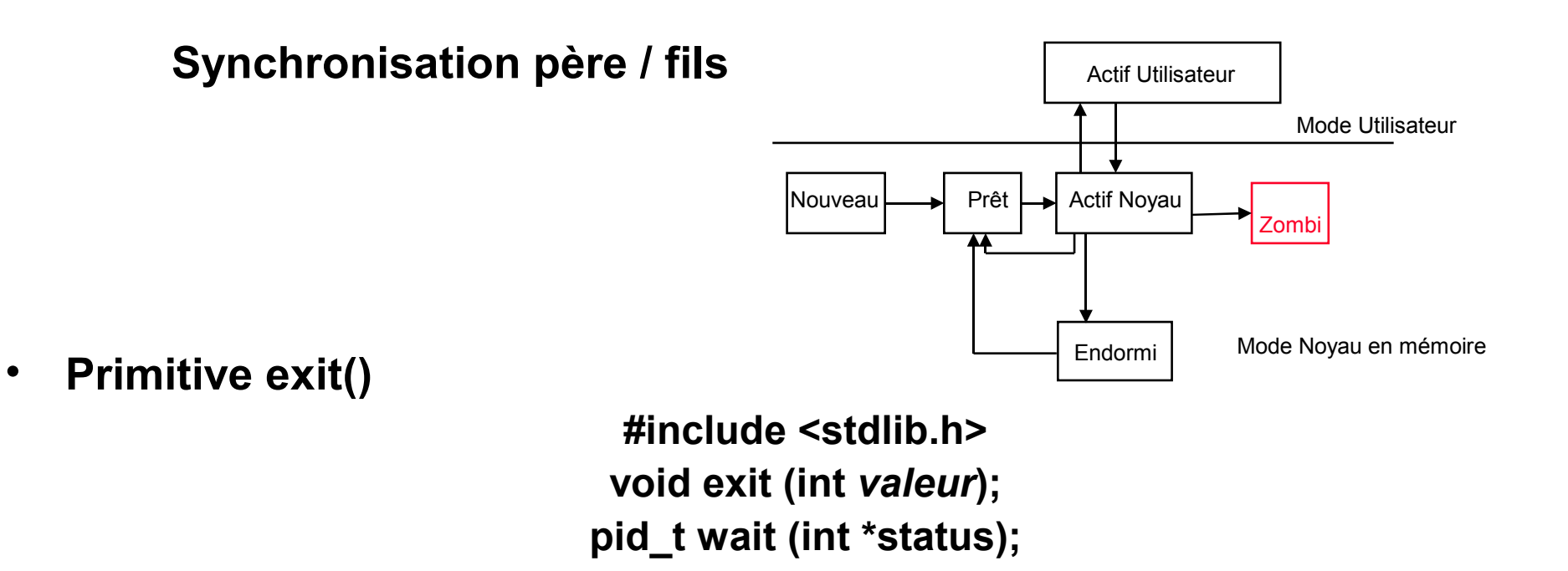

- **un appel à la primitive exit() provoque la terminaison du processus effectuant l'appel avec un code retour** *valeur***. (Par défaut, le franchissement de la dernière } d'un programme C tient lieu d'exit)**
- **un processus qui se termine passe dans l'état Zombie et reste dans cet état tant que son père n'a pas pris en compte sa terminaison**

 **Le processus père "récupère" la terminaison de ses fils par un appel à la primitive wait ()**

```
NSY103 2009-2010 J. Delacroix (30) J. Delacroix (31) 32009-2010 61
                                                          PROCESSUS
                                                          PID 12223
    PROCESSUS
    PID 12222
    Main ()
    {
    pid_t ret ;
    int i, j;
   for(i=0; i<8; i++)
            i = i + j;
   ret= fork();
    if (ret == 0)
    {
          printf(" je suis le fils ");
          exit(); }
   else
    {
        printf ("je suis le père");
         printf ("pid de mon fils, %d" , ret)
        wait();
    }
    }
                                                     Main ()
                                                      {
                                                     pid_t ret;
                                                     int i, j;
                                                     for(i=0; i<8; i++)
                                                              i = i + j;
                                                     ret= fork();
                                                     if (ret== 0)
                                                      {
                                                            printf(" je suis le fils ");
                                                            exit; }
                                                     else
                                                      {
                                                          printf ("je suis le père");
                                                          printf ("pid de mon fils, %d" ,ret);
                                                          wait();
                                                      }
                                                      }
```
# **Synchronisation père / fils**

- **Lorsqu'un processus se termine (exit), le système démantèle tout son contexte, sauf l'entrée de la table des processus le concernant.**
- **Le processus père, par un wait(), "récupère" la mort de son fils, cumule les statistiques de celui-ci avec les siennes et détruit l'entrée de la table des processus concernant son fils défunt.**

 **Le processus fils disparaît complètement.**

- **La communication entre le fils zombie et le père s'effectue par le biais d'un signal transmis du fils vers le père (signal SIGCHLD ou mort du fils)**
- **ATTENTION : mauvaise synchronisation = saturation table des processus = blocage du système**

#### **Génétique des processus Unix**

- **Decès et adoption**
	- **Un processus fils défunt reste zombie jusqu'à ce que son père ait pris connaissance de sa mort**
	- **Un processus fils orphelin, suite au décès de son père (le processus père s'est terminé avant son fils) est toujours adopté par le processus 1 (init).**

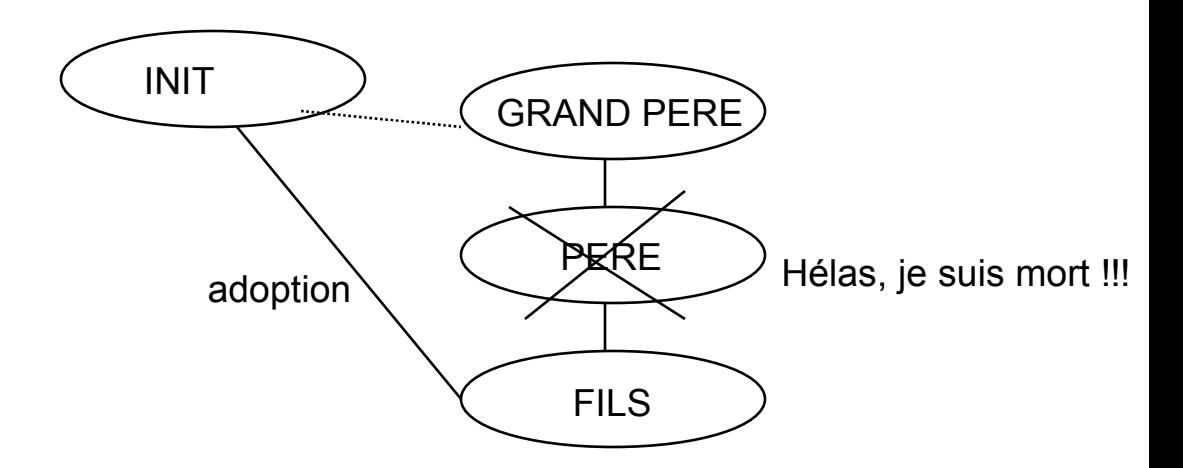

#### **Primitives de recouvrement**

Il s'agit d'un ensemble de primitives (famille exec) permettant à un processus de charger en mémoire, un nouveau code exécutable (execl, execlp, execle, execv, execvp, execve).

#### **Primitives de recouvrement**

**int main (int argc, char \*argv[], char \*arge[]);**

**argc est le nombre de composants de la commande**

**argv est un tableau de pointeurs de caractères donnant accès aux différentes composantes de la commande** 

**arge est un tableau de pointeurs de caractères donnant accès à l'environnement du processus.**

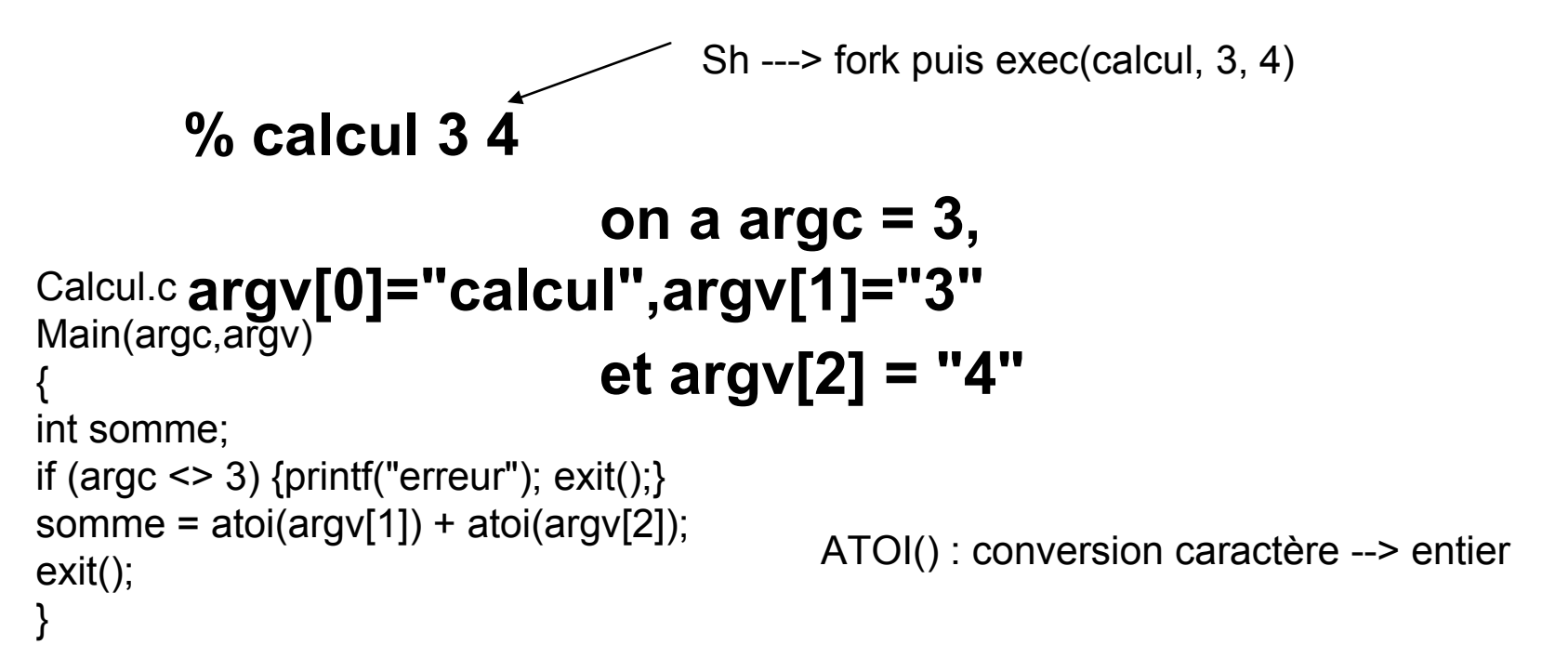

## **Primitives de recouvrement (execl)**

```
NSY103\,2009-2010 66
 #include <sys/types.h>
 #include <sys/wait.h>
 int execl(const char *ref, const char *arg, …, NULL)
                                                                 PROCESSUS
                                                         Main ()
                                                         {
                                                         pid_t pid ;
                                                         int i, j;
                                                         for(i=0; i<8; i++)
                                                                i = i + j;
                                                         pid = fork();
                                                         if (pid == 0)
                                                         {
                                                               printf(" je suis le fils ");
                                                               execl("/home/calcul","calcul","3","4", NULL);
                                                         }
                                                         else
                                                         {
                                                             printf ("je suis le père");
                                                              printf ("pid de mon fils, %d" , pid);
                                                             wait();
                                                          }
                                                         }
   Création d'un processus fils
   par duplication du code et données du père
  Le processus fils recouvre le code et les données
  hérités du père par ceux du programme calcul.
  Le père transmet des données de son environnement
  vers son fils par les paramètres de l'exec
                   Le père attend son fils
  Chemin absolu du code exécutable
                                  arguments
                                                                    executable paramètres
```
#### **Processus Unix**

• **Tout le système Unix repose sur ce concept arborescent**

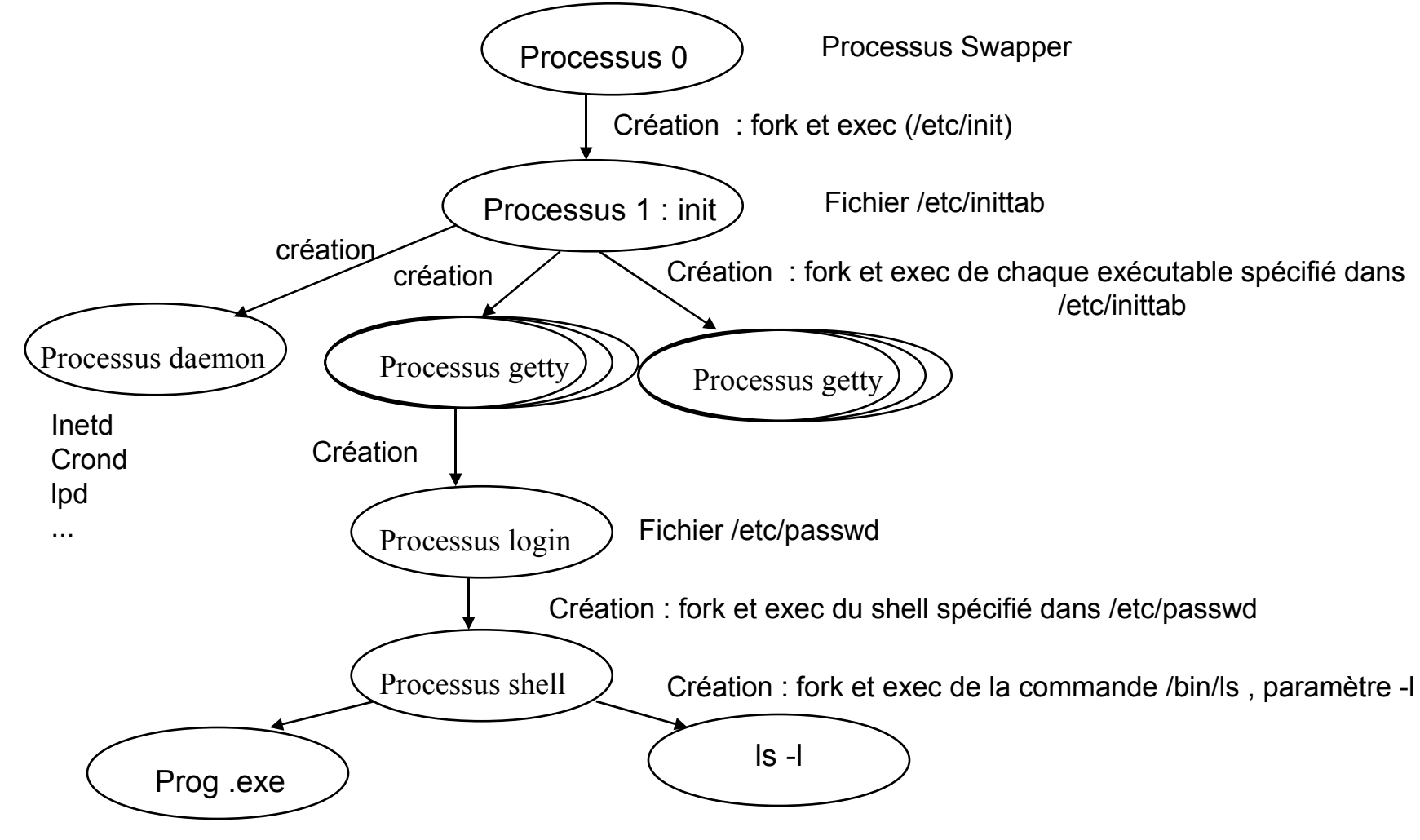

#### **Primitives de recouvrement**

**Il y a six primitives qui diffèrent**

 **par la manière dont les arguments argv sont passés liste (execl, execlp, execle) tableau (execv, execvp, execve)**

 **par la manière dont le chemin de l'exécutable à charger est spécifié**

**en utilisant la variable d'environnement PATH (execlp, execvp)**

**relativement au répertoire de travail (les autres)**

**par la modification de l'environnement (execve, execle)**

#### **Notion de processus léger (threads, activités)**

## **Notion de processus léger**

#### • **Définition**

**Extension du modèle traditionnel de processus**

 **Un thread ou processus léger est un fil d 'exécution au sein d 'un processus. On peut avoir plusieurs fils d 'exécution au sein du processus.**

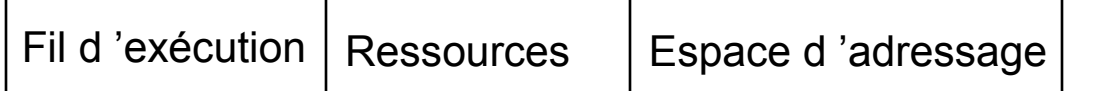

Processus classique

Processus à threads

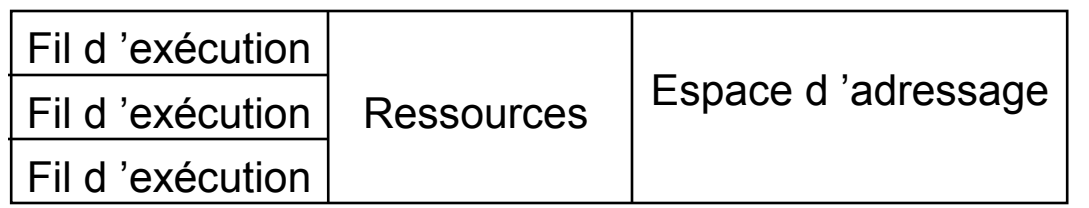

# **Notion de processus léger**

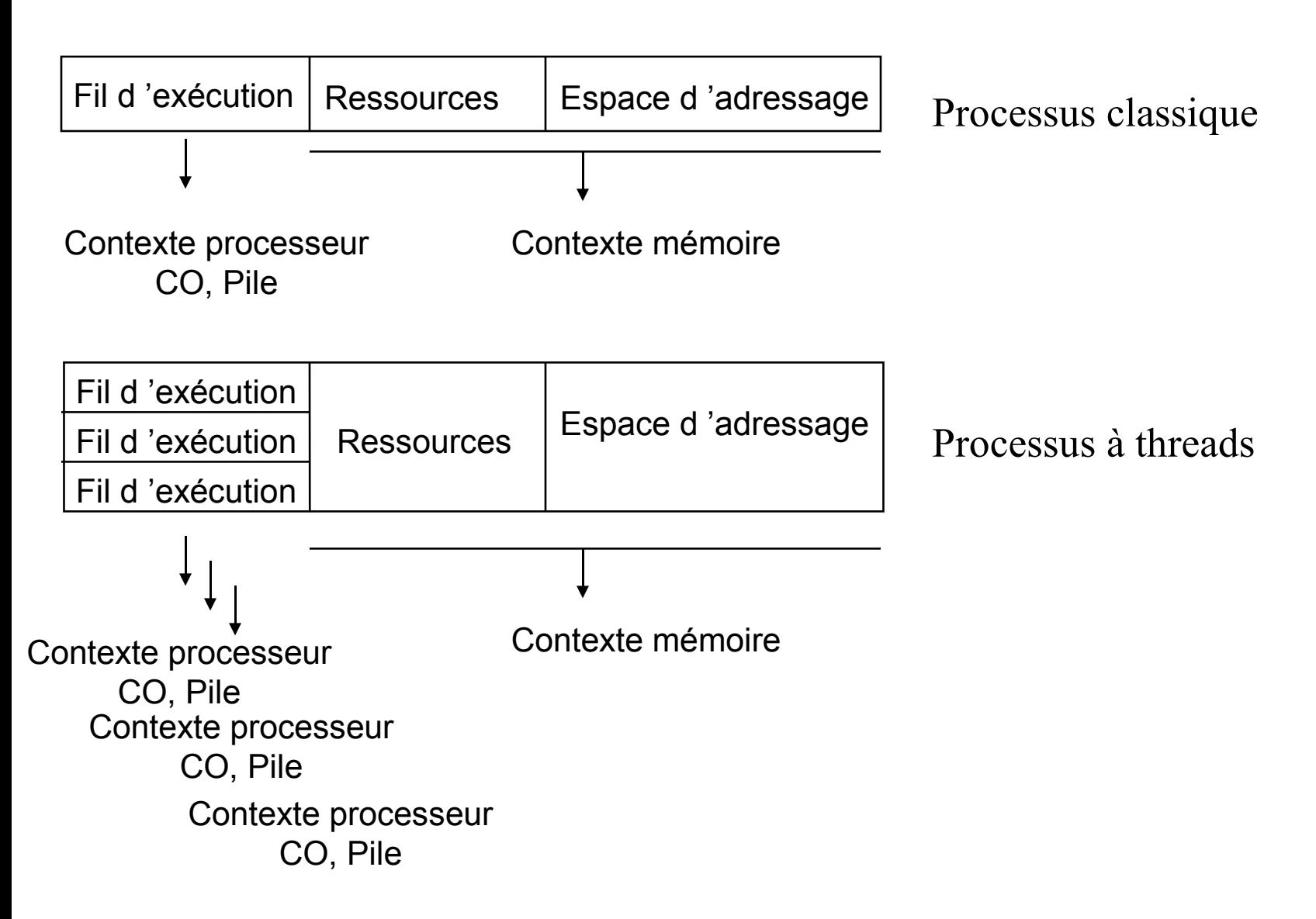

#### **Notion de processus léger**

#### • **Primitives**

 **Création int pthread create (pthread t \*thread, const pthread attr t \*attr, void \* (\*start\_routine)(void \*), void \*arg);**

 **synchronisation entre threads int pthread\_join ( pthread\_t thread, void \*\*value\_ptr);**

**terminaison de threads** 

**int pthread\_exit (void \*\*value\_ptr);**
```
#include <pthread.h>
pthread_t pthread_id[3];
void f_thread(int i) {
printf ("je suis la %d-eme pthread d'identite %d.%d\n", i, getpid(), 
pthread_self());
}
main()
{
int i;
for (i=0; i<3; i++)
if (pthread_create(pthread_id + i, pthread_attr_default, f_thread, 
i) == -1)
      fprintf(stderr, "erreur de creation pthread numero %d\n", i);
printf ("je suis la thread initiale %d.%d\n", getpid(), 
pthread_self());
pthread_join();
} 
                                                                           main f thread
```
**#include <stdio.h>**

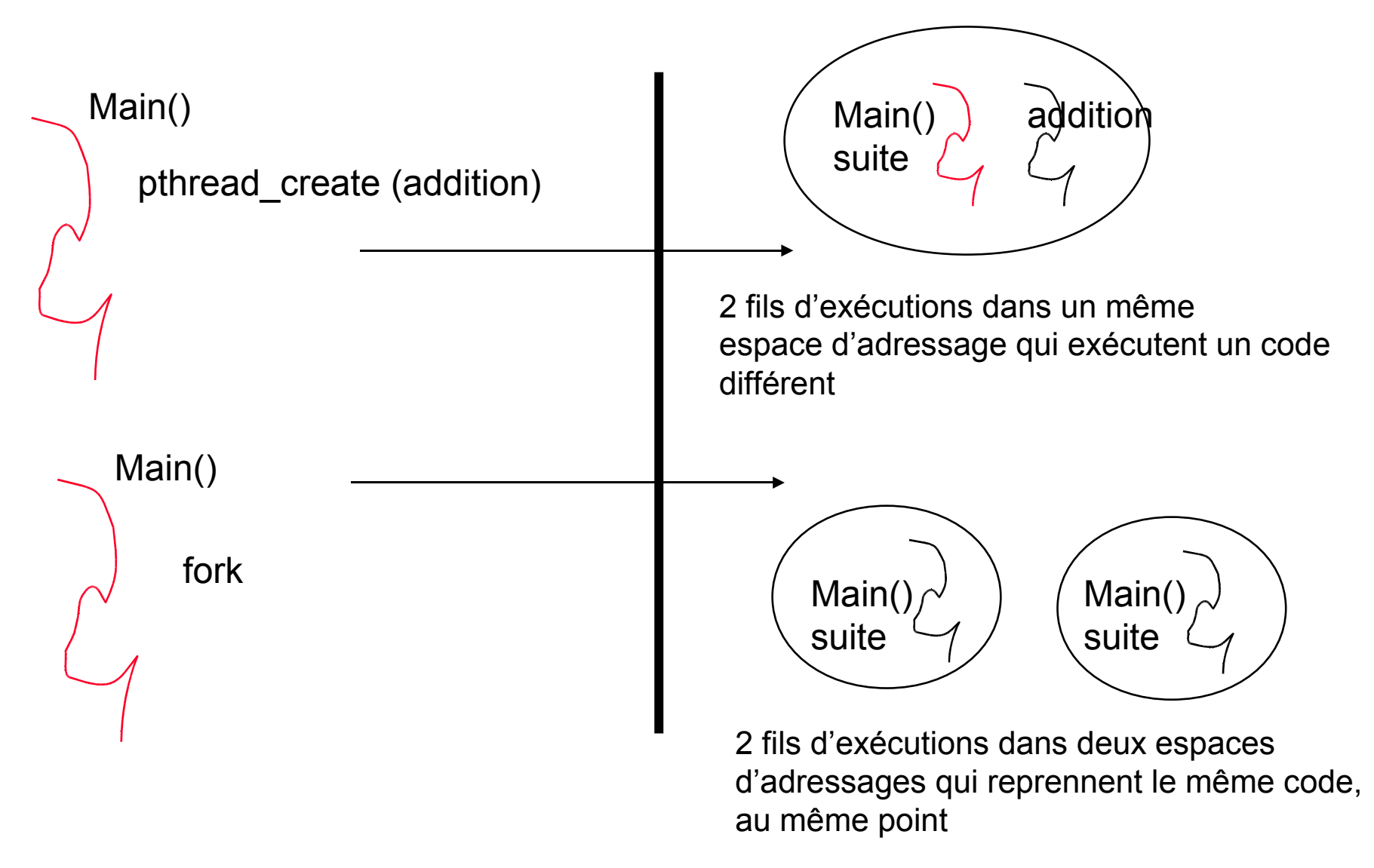

Processus classique (lourd)  $\qquad$  Processus à threads (léger)

**espace d 'adressage protégé à un fil d 'exécution**

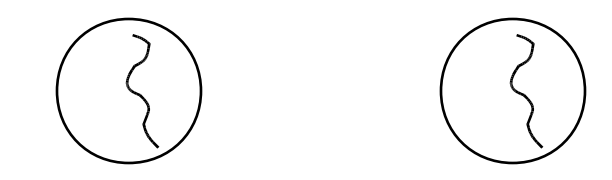

**Commutation de contexte toujours changement d 'espace d 'adressage**

**Communication outils entre espace d 'adressage (tubes, messages queues)**

**Pas de parallélisme dans un espace d 'adressage**

**espace d 'adressage protégé à n fils d 'exécution (n** ≥ **1)**

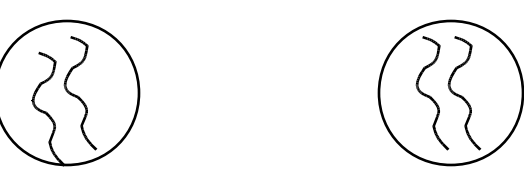

**Commutation de contexte : allégée pas de changement d 'espace d 'adressage entre fils d 'un même processus**

**Communication : allégée les fils d 'exécution d 'un même processus partagent les données, mais attention à la synchronisation**

**Parallélisme dans un espace d 'adressage**

- **Deux implémentations principales**
	- **Au niveau utilisateur : le noyau ignore l'existence éventuelle de plusieurs threads dans un processus**
	- **Au niveau noyau : le noyau connaît l'existence de plusieurs threads dans un processus.**

- **Deux implémentations principales**
	- **Au niveau utilisateur : le noyau ignore l'existence éventuelle de plusieurs threads dans un processus**

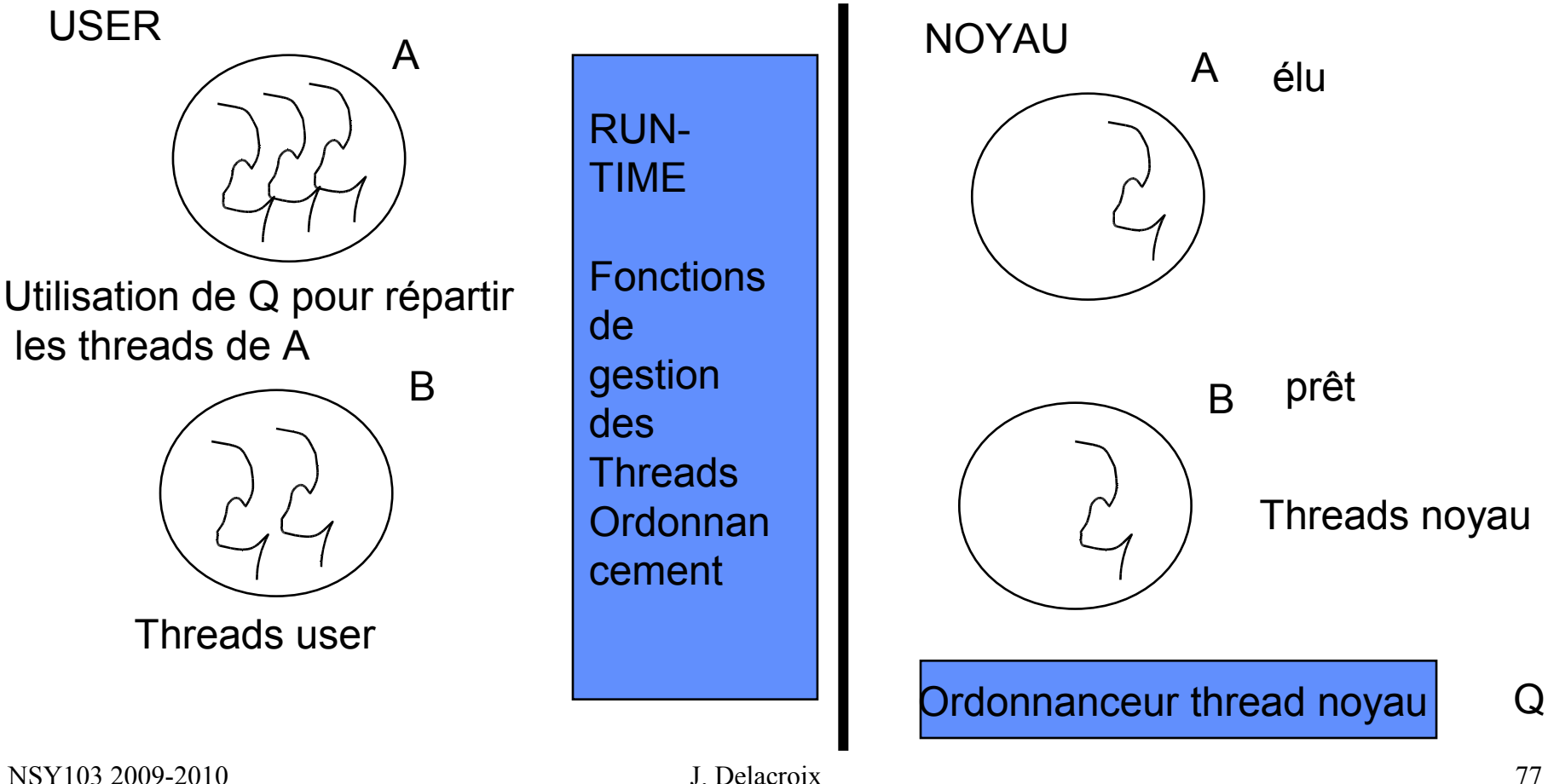

- **Deux implémentations principales**
	- **Au niveau noyau : le noyau connait l'existence éventuelle de plusieurs threads dans un processus (LINUX)**

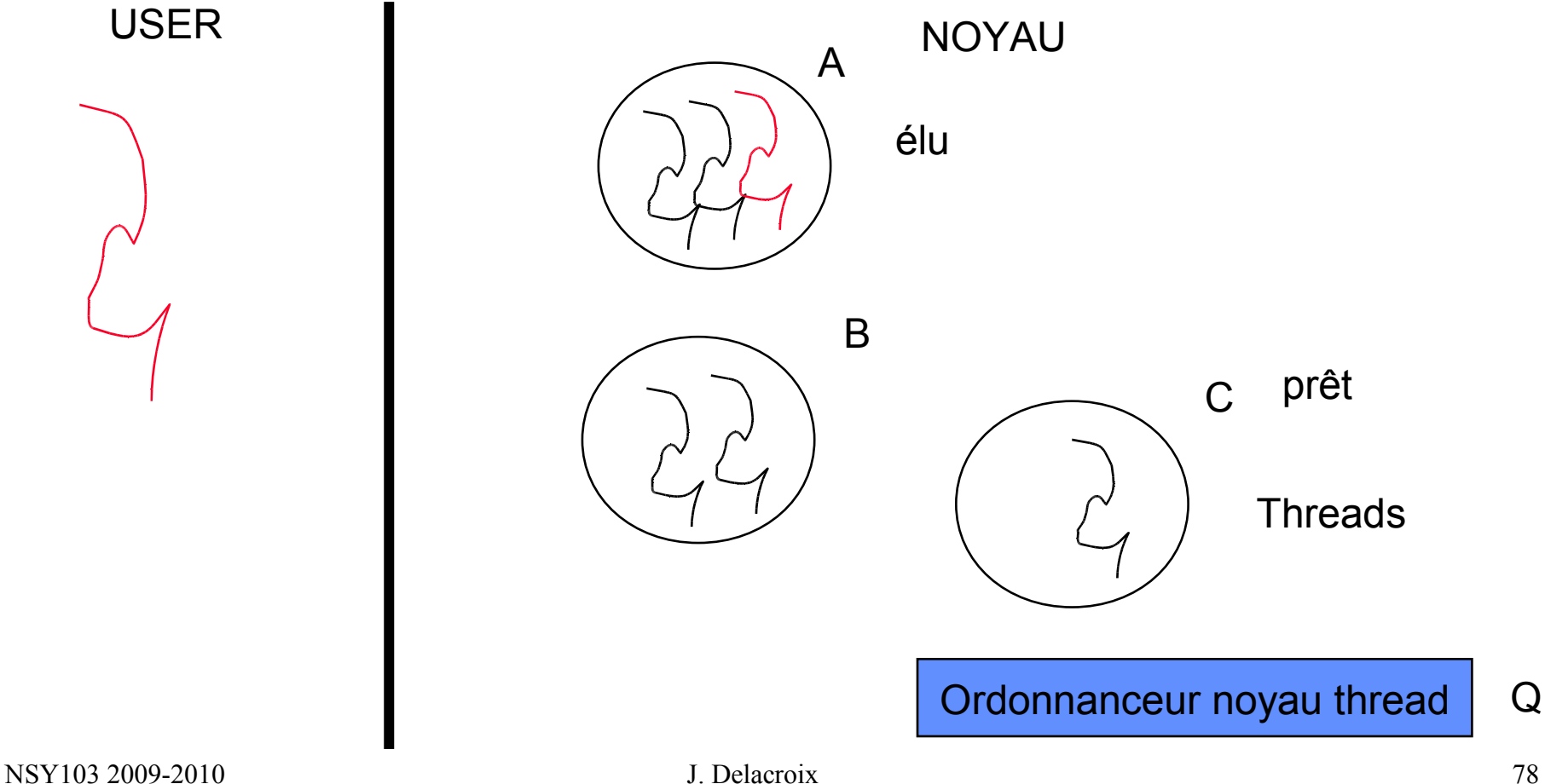

- **Deux implémentations principales**
	- **Au niveau noyau : le noyau connait l'existence éventuelle de plusieurs threads dans un processus**

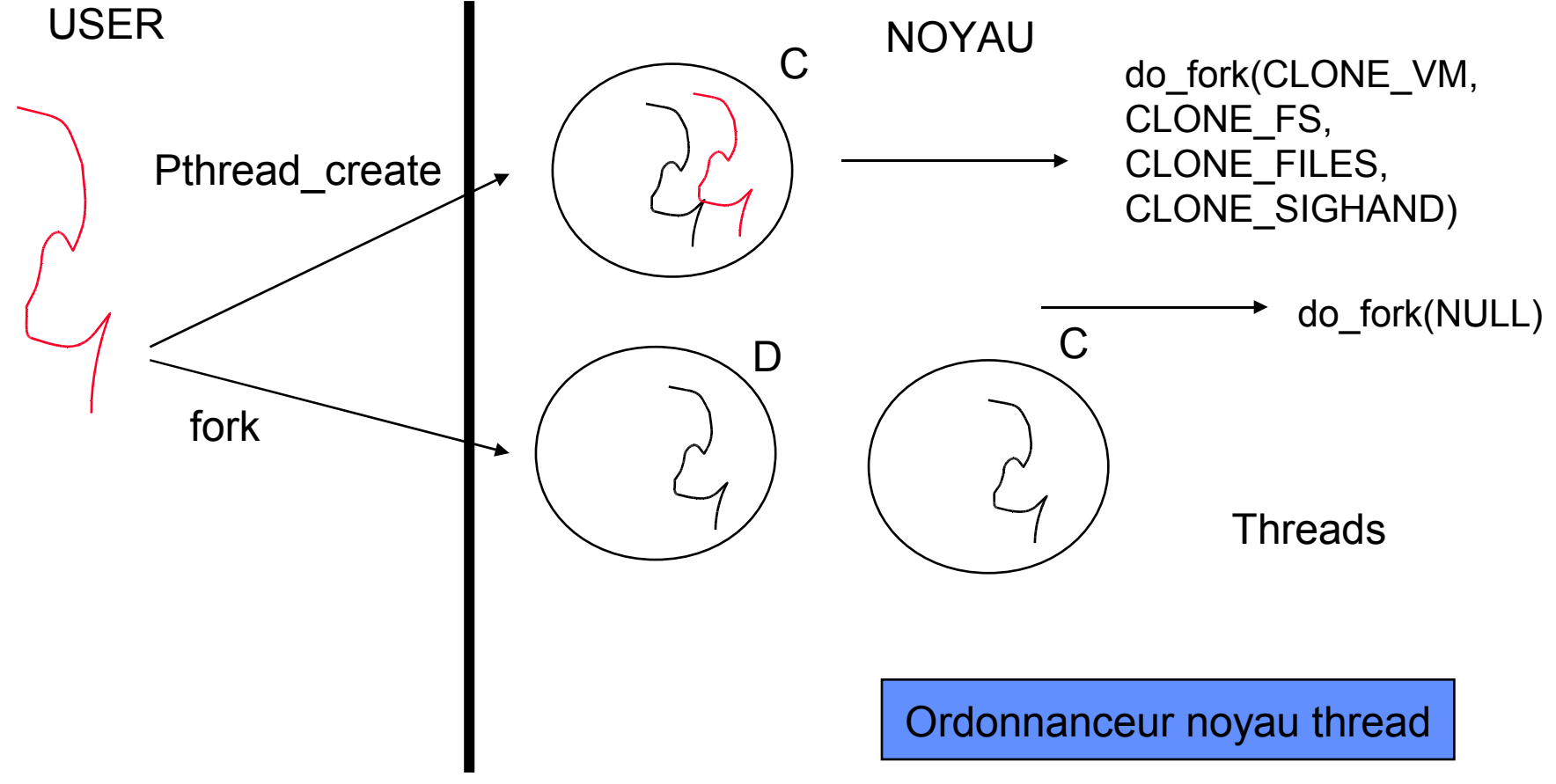

#### **Linux : les threads noyau**

**Le noyau Linux comporte un ensemble de 5 threads noyau qui s'exécutent en mode superviseur et remplisse des tâches spécifiques:**

- **thread 0 : s'exécute lorsque le CPU est idle;**
- **kupdate, bdflush : gestion du cache disque;**
- **kswapd, kpiod : gestion de la mémoire centrale.**

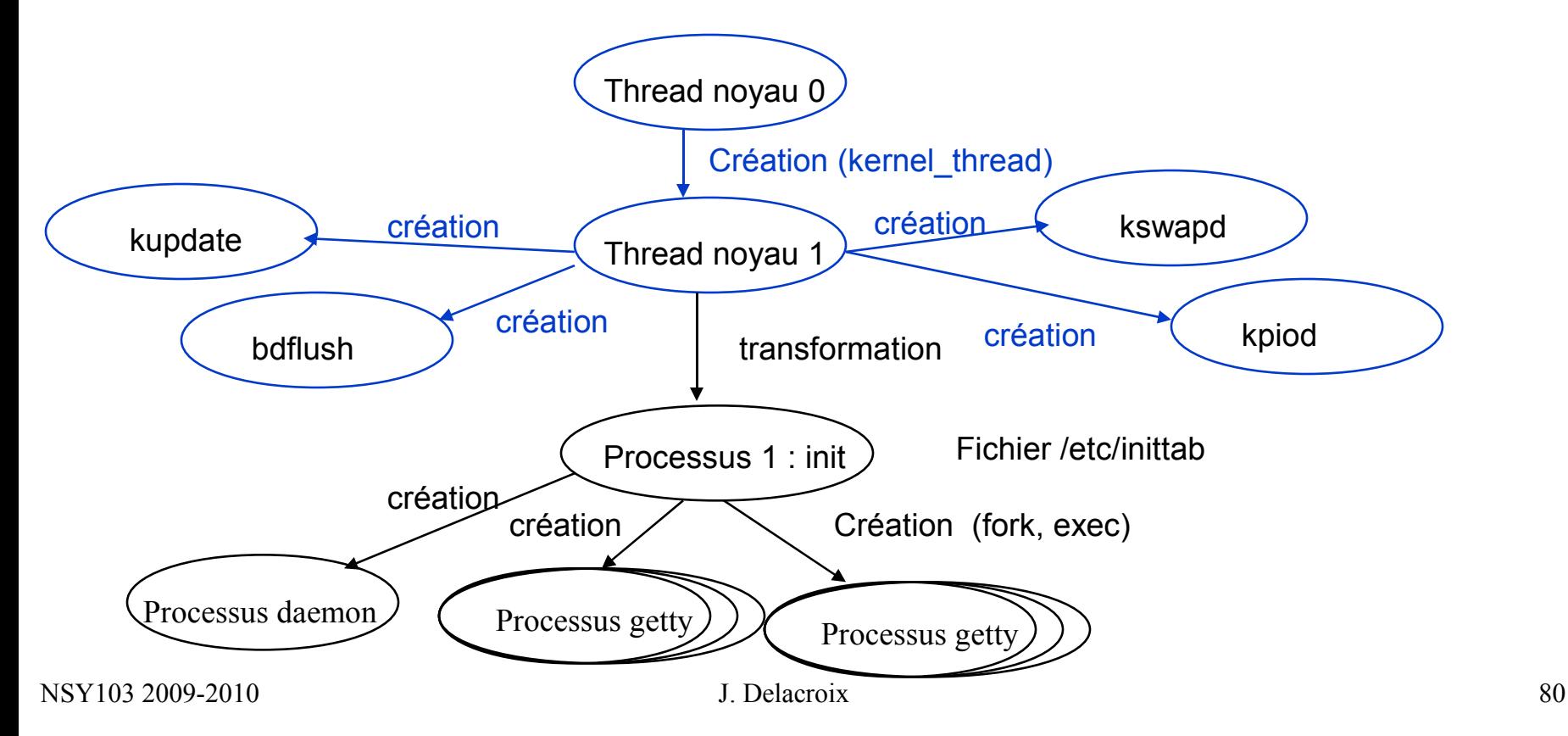

#### **Implémentation noyau création d'un processus**

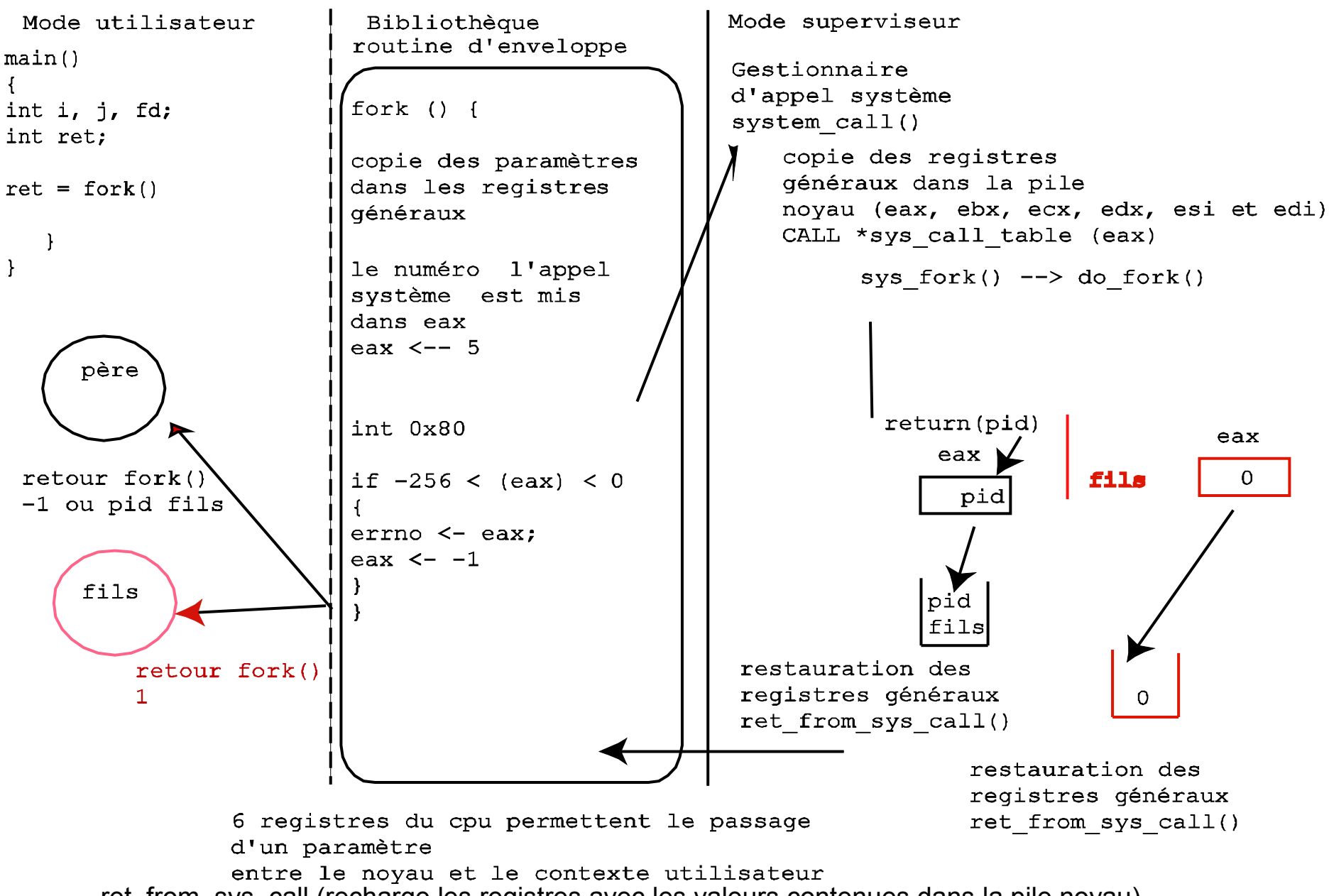

ret from sys call (recharge les registres avec les valeurs contenues dans la pile noyau)

#### **Primitive de création de processus**

```
int do_fork()
{
           int nr;
           unsigned long new_stack;
           struct task struct *p;
           p = (struct task struct *) kmalloc(); -- allouer une structure task struct
           new stack = alloc kernel stack(); --allouer une pile noyau
           nr = find_empty_process(); -- trouver une entrée libre dans la table des processus
           p->pid = get_pid(clone_flags); -- affecter un nouveau PID
           p->utime = p->stime = 0; -- mise à 0 des temps cpu
            p->cutime = p->cstime = 0;
           task[nr] = p; -- PCB chainé à l'entrée de la table des processus
           SET_LINKS(p); -- chainage file des processus
           nr_tasks++; -- un processus de plus
           /* copy all the process information */ -- copie du contexte du père ou non selon les flags
           copy_files(clone_flags, p);
           copy_sighand(clone_flags, p);
           copy_mm(clone_flags, p);
           copy_thread(nr, clone_flags, usp, p, regs); -- copie du contexte processeur du père et 
initialialisation : eax = 0; CO user = CO père ou CO fonction.
           wake up process(p); -- le processus passe dans l'état RUNNING
           return p->pid; -- retour du pid créé
}
                                         fork() \rightarrow sys_fork() \rightarrow do_fork(0, Co user père)
                                         Pthread create(fn) \rightarrow sys clone(flags, fn) \rightarrow do fork(flags, fn)
                                         Flags = CLONE_VM, CLONE_FS, CLONE_FILES, CLONE_SIGHAND
```